# **E-Mail Protokolle**

#### **Prof. Dr. Norbert Pohlmann**

Fachbereich Informatik Verteilte Systeme und Informationssicherheit

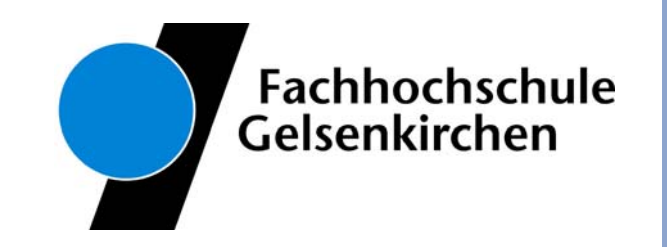

### **Inhalt**

- **Ziele und Einordnung**
- **E-Mail - Übersicht und Nachrichtenformat**
- **SMTP - Simple Mail Transfer Protocol (Protokollmitschnitt)**
- **POP3 - Post Office Protocol Version 3 (Protokollmitschnitt)**
- **IMAP - Internet Message Access Protocol**
- **Zusammenfassung**

## **Inhalt**

#### i<br>List **Ziele und Einordnung**

- **E-Mail - Übersicht und Nachrichtenformat**
- **SMTP - Simple Mail Transfer Protocol (Protokollmitschnitt)**
- **POP3 - Post Office Protocol Version 3 (Protokollmitschnitt)**
- **IMAP - Internet Message Access Protocol**
- **Zusammenfassung**

## **E-Mail Protokolle** $→$  **Ziele**

- Gutes Verständnis für die E-Mail Protokolle
- F Erlangen der Kenntnisse über die Aufgaben, Prinzipien, Mechanismen und Gefahren der E-Mail Protokolle
- $\mathcal{L}_{\mathcal{A}}$  Gewinnen von praktischen Erfahrungen über die E-Mail-Protokolle mit Hilfe von Protokollanalysen und Statistiken (IAS)

#### **Die Anwendungsebene** Æ **E-Mail Protokolle - Einordnung**

#### **Internet-Protokollstack**

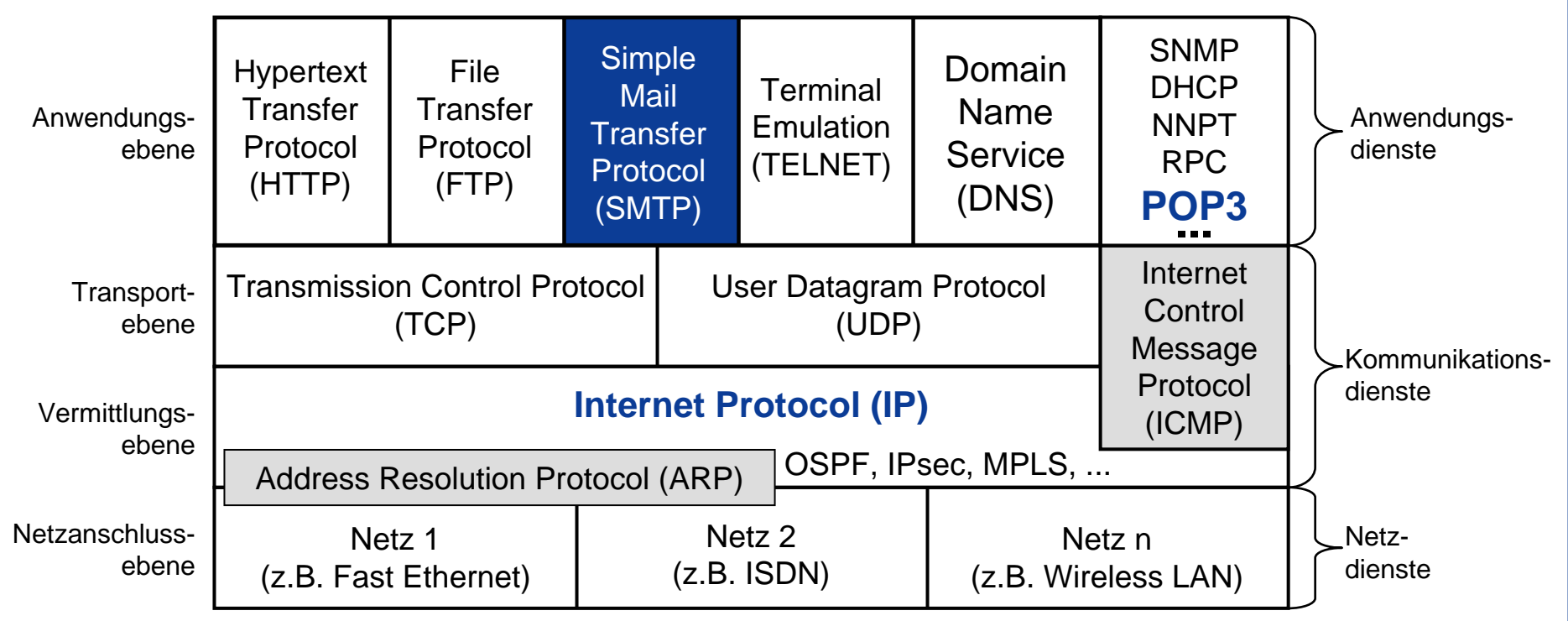

### **Inhalt**

**Ziele und Einordnung**

# **E-Mail-Übersicht und Nachrichtenformat**

- **SMTP - Simple Mail Transfer Protocol (Protokollmitschnitt)**
- **POP3 - Post Office Protocol Version 3 (Protokollmitschnitt)**
- **IMAP - Internet Message Access Protocol**
- **Zusammenfassung**

#### **E-Mail Nachrichtenformat**  $→$  **Standards und Literatur**

RFC 822 Nachrichtenformat

## **E-Mail** Æ **Übersicht (1/3)**

- F **E-Mail,** *die elektronische Post***, ist die am häufigsten genutzte Anwendung im Internet!**
- Die IDC-Grafik zeigt die für **geschäftliche Zwecke täglich verschickten E-Mails in Milliarden pro Tag.**

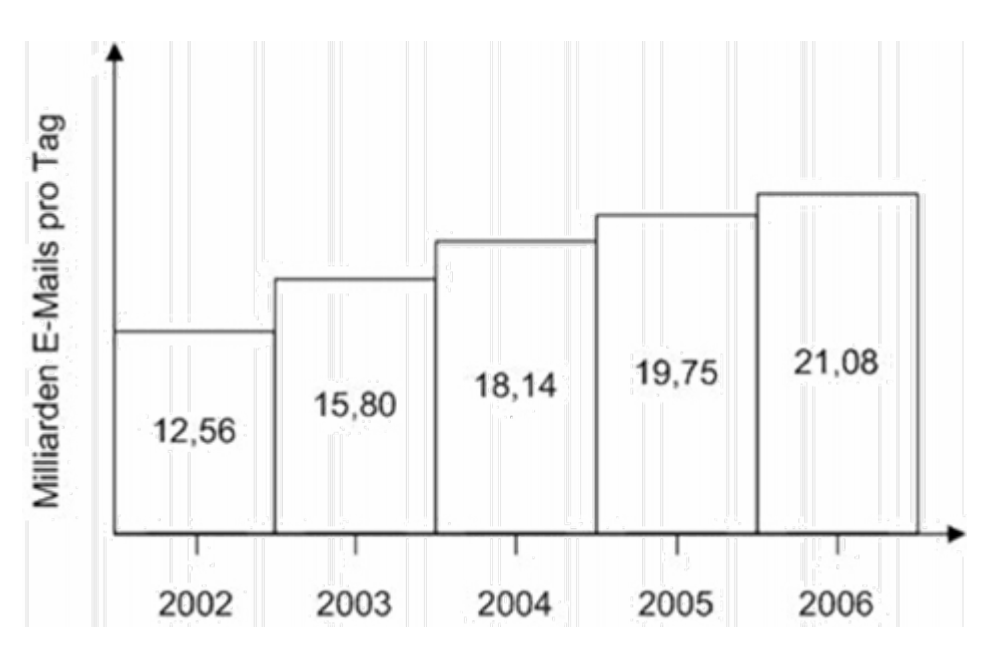

- $\overline{\phantom{a}}$  1982 wurden die E-Mail Vorschläge in Zusammenhang mit dem ARPANET in den entsprechenden RFCs (821 und 822) veröffentlicht.
- F 1984 erstellte die CCITT (heute ITU) die X.400-Empfehlung.
- × Nach einem Jahrzehnt des Wettbewerbs wurden die E-Mail-Systeme auf der Grundlage von RFC 822 häufiger benutzt, während die auf X.400 basierenden verschwunden waren.
- $\overline{\mathbb{R}}$  **Der Grund für den Erfolg von RFC 822 lag nicht darin, dass das System so gut war, sondern dass X.400 zu komplex war.**

## **E-Mail** Æ **Übersicht (2/3)**

- F Ein E-Mail-System besteht normalerweise aus zwei Teilsystemen:
	- Einem **Benutzeragenten (User Agent - UA)**, mit dem die Benutzer Nachrichten lesen/schreiben und senden/empfangen können.
		- Die User Agents (UA)s sind lokale Programme, die eine auf Benutzerbefehle, Menüs oder Grafik basierende Methode für die Interaktion des Benutzers mit dem E-Mail-System bietet.
	- Einem **Nachrichtenübertragungsagenten (Message Transfer Agent - MTA)**, der die E-Mail zwischen den MTAs transportiert.
		- Der Message Transfer Agent (MTA) ist ein Prozess auf einem Server (Mail-Server), der die E-Mails im System (lokale Organisationen und/oder Internet) befördert.

## **E-Mail** Æ **Übersicht (3/3)**

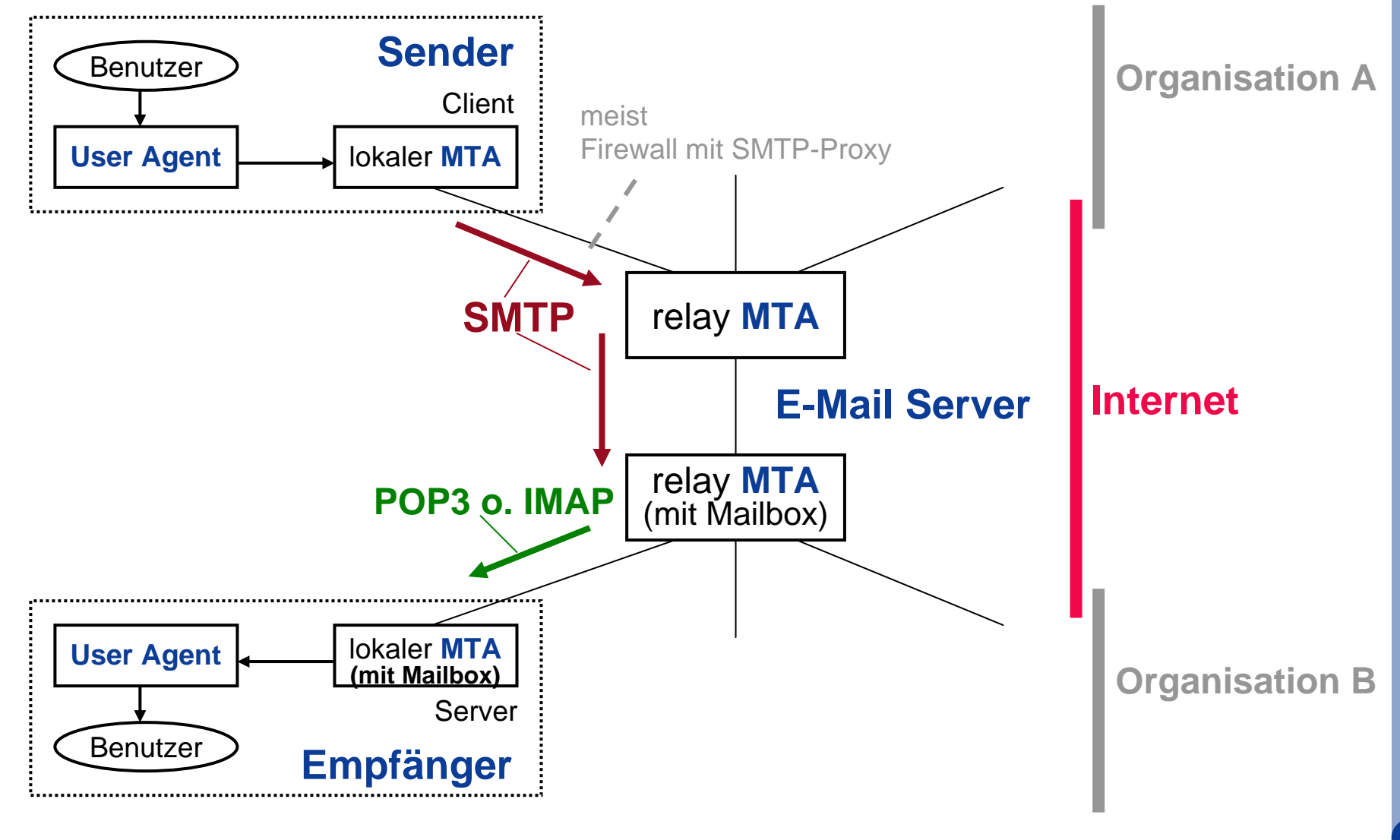

 $\frac{5}{9}$  Hinweis: Die "relay MTAs" werden im DNS mit MX Records beschrieben **10** 

#### **Nachrichtenformat**  $→$  **E-Mail-Nachrichten**

- F Eine E-Mail-Nachricht besteht aus zwei Teilen:
	- Der **Header** enthält hauptsächlich Informationen, die für die Zustellung einer E-Mail wichtig sind, sowie Hinweise für den Empfänger.
	- Der **Body** (Rumpf) enthält den eigentlichen Inhalt bzw. den Text (Bild, Audio, Video, ...) der E-Mail.
- Der Body ist dabei vom Header durch eine Leerzeile getrennt.

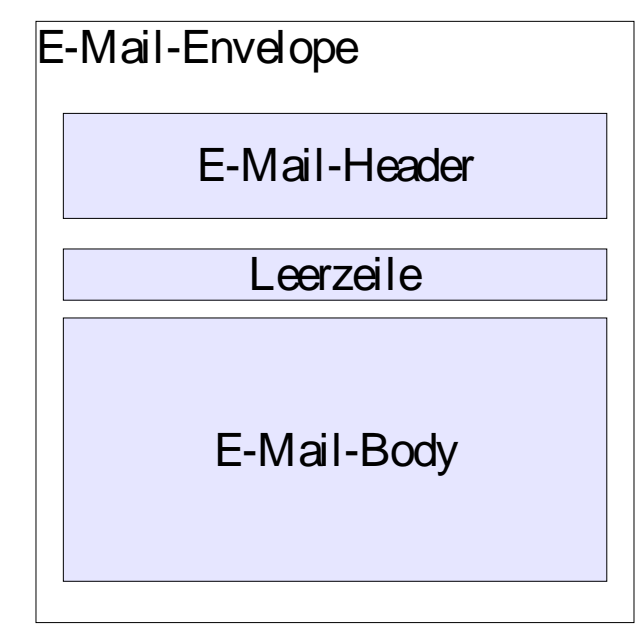

- F Die RFC 822 legt fest, dass die **E-Mail nur ASCII-Zeichen** enthalten darf (d.h. es stehen nur 7-Bit (0-127) zur Verfügung).
- Damit wird sichergestellt, dass die E-Mails über alle Übertragungskanäle versendet werden können.
- ©**11** D.h. aber auch, dass alle E-Mails, die einen größeren Zeichensatz benötigen (heute fast alle!), entsprechend kodiert werden müssen!

# **Nachrichtenformate**

#### $→$  **Nachrichten-Header (1/3)**

- F Jedes Header-Feld besteht aus einer Zeile mit ASCII-Text, in der der Feldname, ein Doppelpunkt und meist ein Wert stehen.
- F Im Normalfall baut der User-Agent (UA) eine E-Mail auf und übergibt sie an den Message Transfer Agent (MTA), der dann einige Header-Felder benutzt, um die E-Mail entsprechend zu übertragen.
- Die wichtigsten Header-Felder sind:

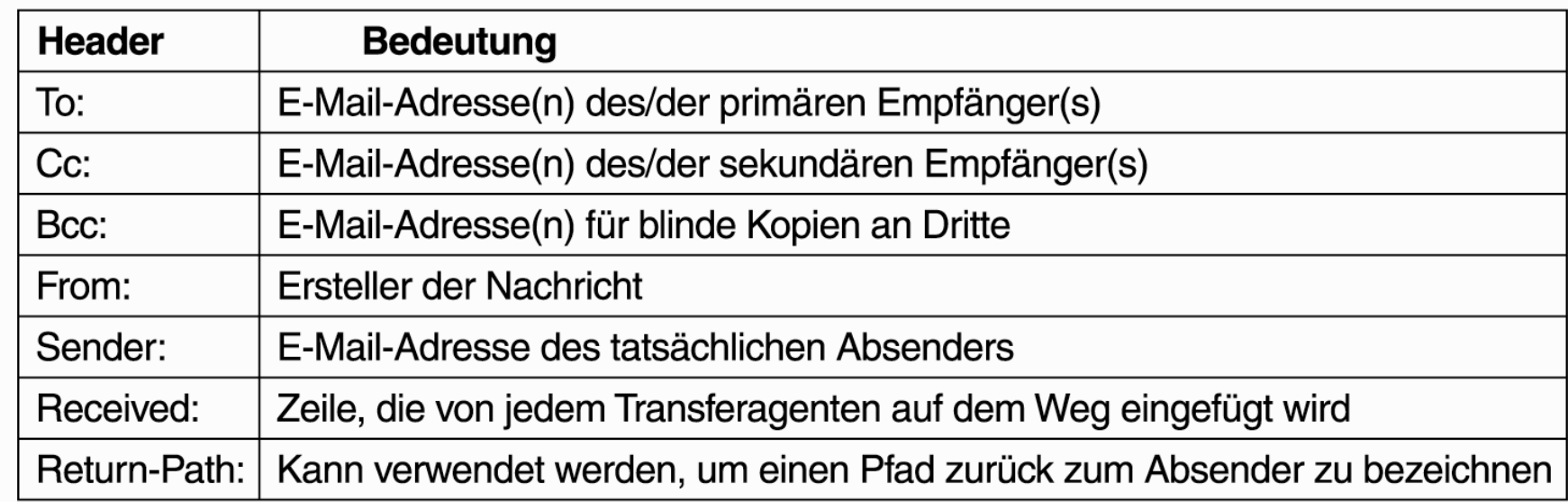

## **Nachrichtenformate**

#### $→$  **Nachrichten-Header (2/3)**

 $\mathcal{L}_{\mathcal{A}}$ **Das Feld An: (To)**

gibt die DNS-Adresse des primären Empfängers an. Es sind auch mehrere Empfänger zulässig.

#### **Das Feld Cc: (Carbon Copy)**

gibt die Adresse der sekundären Empfänger an. Bei der Zustellung wird zwischen primären und sekundären Empfängern kein Unterschied gemacht. Es handelt sich um einen rein **psychologischen Unterschied**, der für die Benutzer, nicht aber für das E-Mail-System wichtig ist.

#### **Das Feld Bcc: (Blind Carbon Copy)**

hat die gleiche Bedeutung wie das Feld Cc: abgesehen davon, dass die Zeile in allen Kopien, die an die primären und sekundären Empfänger gesendet wird, gelöscht wird. Mit dieser Funktion kann der Benutzer Kopien einer E-Mail an Dritte senden, ohne dass die primären und sekundären Empfänger davon wissen.

# **Nachrichtenformate**

 $→$  **Nachrichten-Header (3/3)** 

 $\overline{\phantom{a}}$ **Die Felder Von: (From) und Absender: (Sender)**

geben an, wer die E-Mail geschrieben bzw. gesendet hat. Das muss nicht unbedingt die gleiche Person sein (z.B. Chef (Von) - Sekretärin (Absender)). Im Feld Von: ist ein Eintrag erforderlich, während das Feld Absender: weggelassen werden kann, wenn es mit Von: identisch ist.

#### F **Das Feld Empfänger: (Received)**

wird vom jedem MTA auf dem Weg eingeführt. In dieser Zeile stehen die Identität des Agenten, Datum und Uhrzeit des Empfangs der E-Mail und weitere Informationen, die Auskunft über **Fehler im Routing-System** geben können.

#### **Das Feld Rückweg: (Return-Path)**

wird vom letzten MTA eingeführt und soll angeben, wie die E-Mail an den Sender zurückgeschickt werden kann.

#### $\blacksquare$  Hinweis:

©**14**Diese Informationen werden auch für die SPAM-Analyse verwendet.

### **Nachrichtenformate** $→$  **Nachrichten-Header (4/3)**

#### F **Weitere Felder für den Nachrichten-Header sind:**

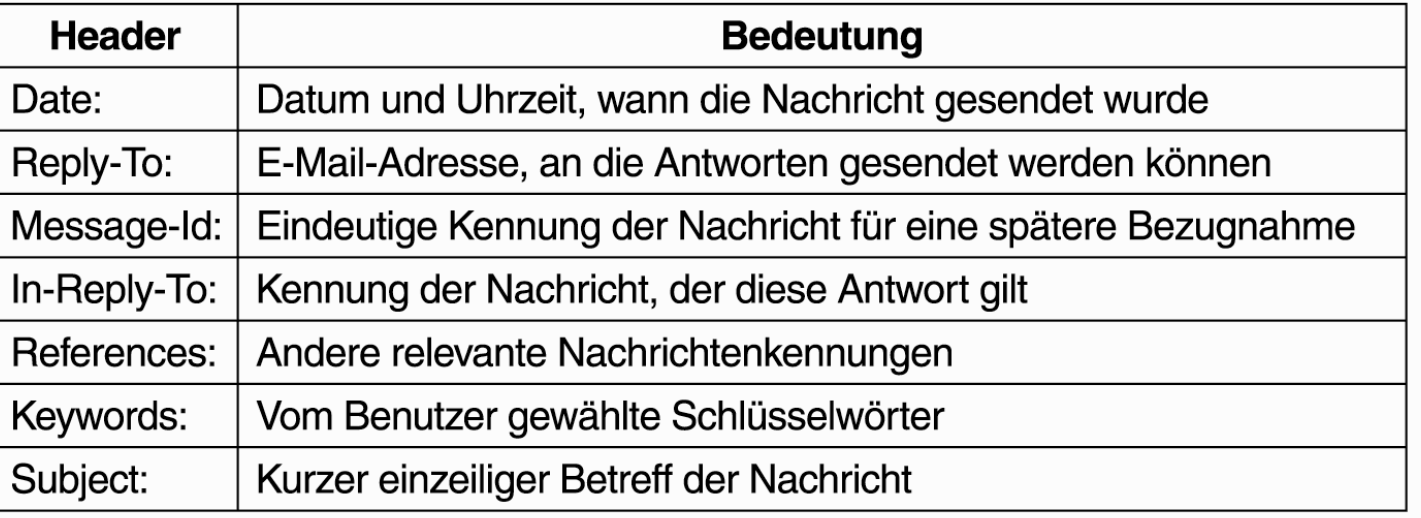

L **Das Feld Antwort-an: (Reply-To)**

wird benutzt, wenn weder der Verfasser (Von) noch der Sender (Absender) der E-Mail die Antwort erhalten wollen. Beispiele:

- $\rightarrow$  Sender hat zwei E-Mail-Adressen und möchte, dass die Anwort auf die andere Adresse geht
- $\rightarrow$  Sekretärin des Marketingleiters sendet eine E-Mail an Kunden, die sich an den Vertriebsleiter wenden sollen
- © Alle weiteren Header sind "Private" und werden i.d.R. mit "X-" angezeigt. <mark>□</mark>

F

### **MIME - Multipurpose Internet Mail Extensions**  $→$  **Übersicht**

- Bei RFC 822 bestehen E-Mails nur aus Textnachrichten im ASCII-Format.
- Da heute aber die meisten E-Mails andere Typen von Nachrichten übersenden, ist der MIME-Standard (RFC 1341) integriert worden.
- Nach dem Grundkonzept von **MIME** soll das Format RFC 822 weiterhin verwendet werden, jedoch mit **erweiterten Strukturen** für den Nachrichtentext und mit einer Definition der **Kodierungsregeln** für Nicht-ASCII-Nachrichten.
- × Ohne von RFC 822 abzuweichen, können MIME-Nachrichten mit den vorhandenen E-Mail-Programmen und -Protokollen übertragen werden.
- L MIME definiert fünf neue Nachrichten-Header:

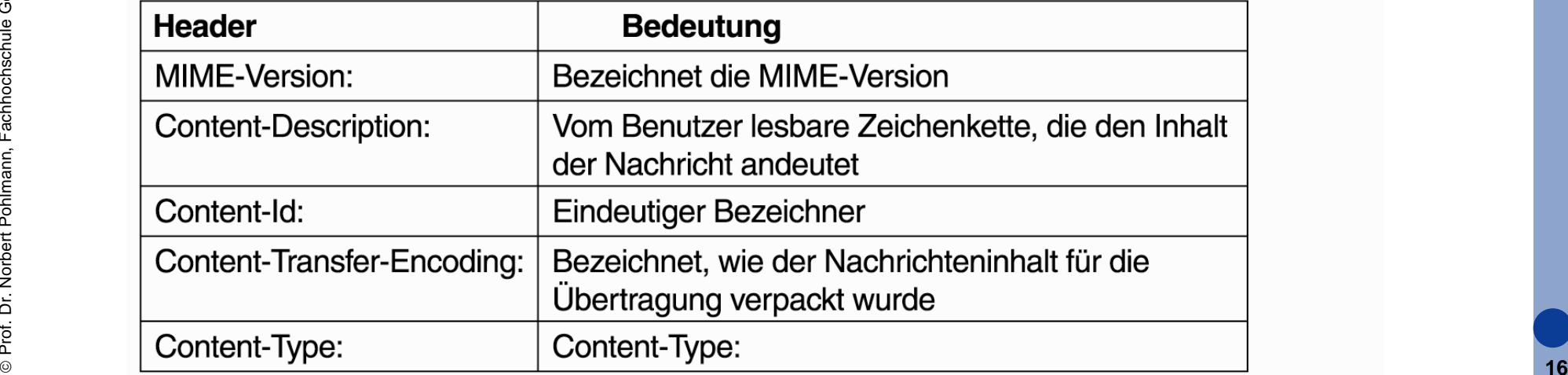

#### **MIME - Multipurpose Internet Mail Extensions**  $→$  **Nachrichten-Header**

#### F **Das Feld MIME-Version**

informiert den BA, der die E-Mail erhält, dass er es mit einer MIME-Nachricht zu tun hat und welche MIME-Version benutzt wird. Bei E-Mails ohne MIME-Header wird angenommen, dass es sich um ASCII-Text handelt.

- L **Das Feld Inhaltsbeschreibung: (Content-Description)** ist eine ASCII-Zeichenkette, die auf den Inhalt der Nachricht hinweist.
- F **Das Feld Inhaltskennung: (Content-ID)**

eindeutige Kennung des Inhaltes.

■ Das Feld Übertragungskodierung (Content-Transfer-Encoding) bezeichnet, wie die Nachricht zur Übertragung in einem Netz gekapselt wurde (z.B. **base64** oder **Quoted-Printable**).

#### **Das Feld Inhaltstyp: (Content-Type)**

gibt die Art des Nachrichteninhaltes an (siehe RFC 2045). Z.B. Content-Type: video/mpeg

## **MIME - Multipurpose Internet Mail Extensions → base64 Encoding**

- $\overline{\phantom{a}}$  Bei dieser Kodierung werden Gruppen von je 24-Bit (3 Byte) in vier 6-Bit-Einheiten zerlegt (4 Byte), und je Einheit wird als zulässiges ASCII-Zeichen übertragen.
- Das heißt, (Binär-)Daten werden durch "base64 Encoding" um etwa 33% **länger**.
- $\mathcal{L}_{\text{max}}$ Die Kodierung lautet "A" für "0", "B" für "1" usw., gefolgt von den 26 Kleinbuchstaben, den zehn Ziffern sowie "+" und "/" für "62" und "63".
	- **Code: 0-25 26-51 52-61 62 63 Zeichen: A-Z a-z 0-9 + /**
	- Die Folgen "==, und "=, geben an, dass die letzte Gruppe nur 8 bzw. 16 Bit enthielt.
- $\mathcal{L}^{\text{max}}$  **Beispiel:**
	- "AAAAAAA" → "QUFBQUFBQQ==" (base64 kodiert)

### **MIME - Multipurpose Internet Mail Extensions**  $→$  **MIME-Typen und -Untertypen (Auswahl)**

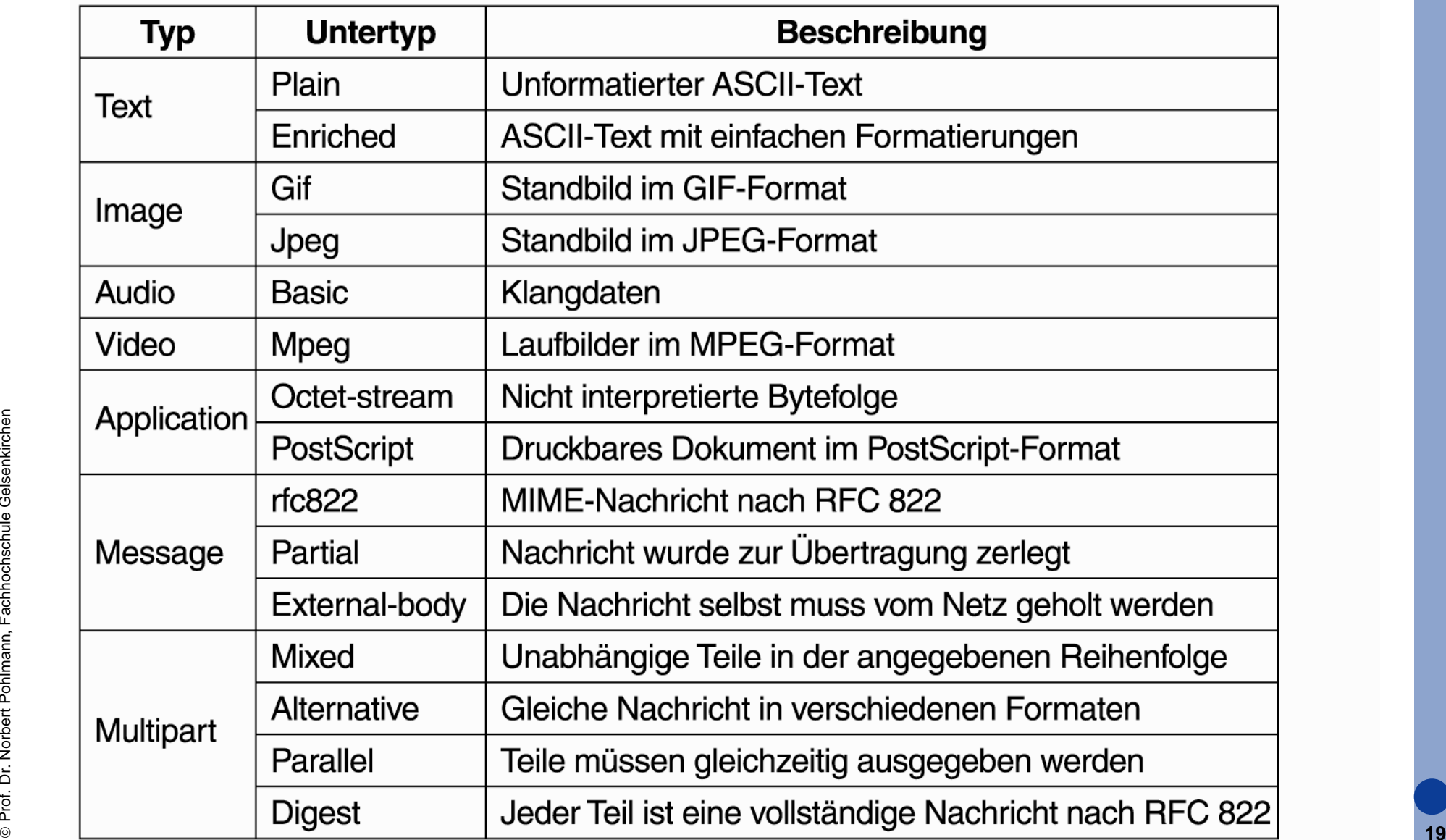

### **IAS: FB Informatik**Æ **Content-Type "multipart/mixed" (Attachment)**

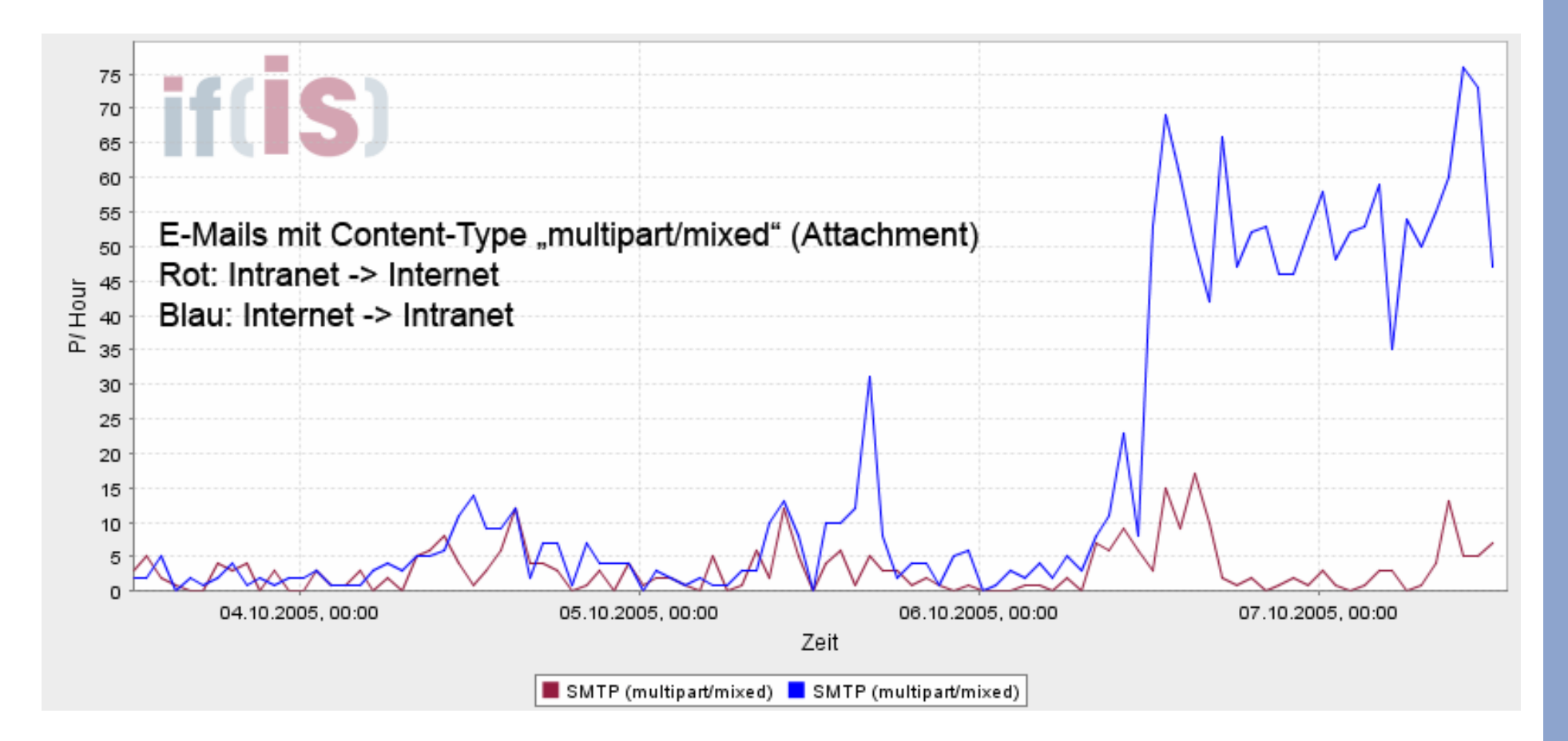

### **MIME - Multipurpose Internet Mail Extensions** Æ **Beispiel - Logo E-Mail (1/4) - normale Sichtweise**

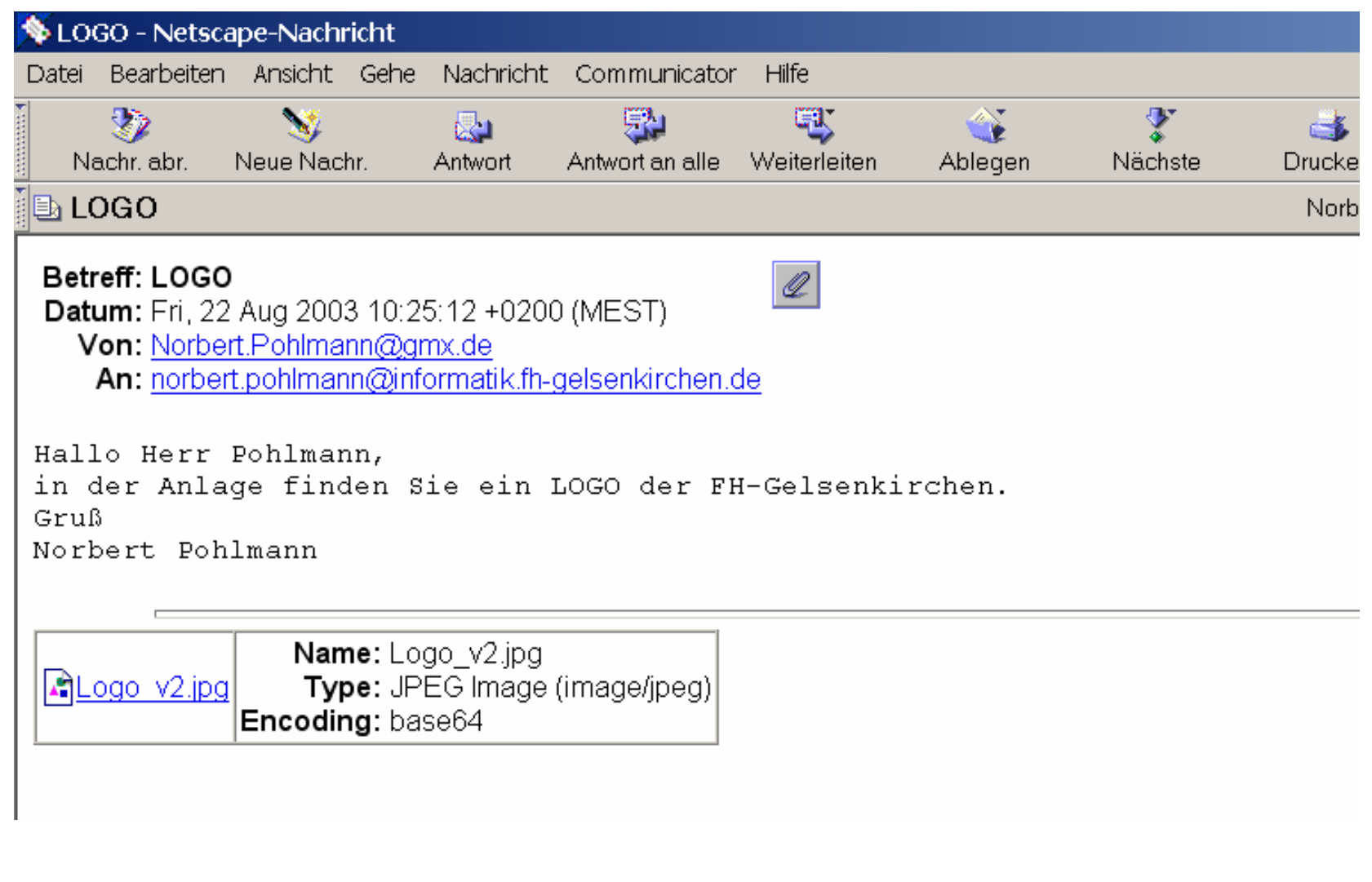

#### **MIME - Multipurpose Internet Mail Extensions** Æ **Beispiel - Logo E-Mail (2/4) - Quelltext**

#### **Return-Path: <Norbert.Pohlmann@gmx.de >**

#### **From: Norbert.Pohlmann@gmx.de**

©**22**X-UIDL: 8d8ae301adae0bda2fba315be14733ba*(siehe nslookup - DNS)* **Received:** from mx0.gmx.net (mx0.gmx.de [213.165.64.100]) **Received:** by newmail.informatik.fh-gelsenkirchen.de (Postfix) id 7951F2BDE8; Fri, 22 Aug 2003 10:29:21 +0200 (CEST) **Delivered-To:** norbert.pohlmann@informatik.fh-gelsenkirchen.de **Received:** from localhost (newmail [127.0.0.1]) *E-Mail-Server sendet an den eigenen Viren-Scanner* by newmail.informatik.fh-gelsenkirchen.de (Postfix) with ESMTP id 40ECC2BDF7 for <norbert.pohlmann@informatik.fh-gelsenkirchen.de>;Fri,22Aug2003 10:29:21+0200(CEST) **Received:** from informatik.fh-gelsenkirchen.de (unknown [172.16.17.1]) *ESMTP-Server von*  by newmail.informatik.fh-gelsenkirchen.de (Postfix) with ESMTP id F23182BDE8 *der Firewall* for <norbert.pohlmann@newmail.informatik.fh-ge.de>;Fri,22Aug2003 10:29:18+0200(CEST) by informatik.fh-gelsenkirchen.de (8.11.6/8.11.6) with SMTP id h7M8PJV19332 for <norbert.pohlmann@informatik.fh-gelsenkirchen.de>;Fri,22Aug2003 10:25:19+0200 **Received:** (qmail 20910 invoked by uid 0); 22 Aug 2003 08:25:12 -0000 **Date:** Fri, 22 Aug 2003 10:25:12 +0200 (MEST) **To: norbert.pohlmann@informatik.fh-gelsenkirchen.de MIME-Version: 1.0Content-Type: multipart/mixed; boundary="========GMXBoundary139701061540712" Subject: LOGO** X-Priority: 1 (Highest) X-Authenticated-Sender: #0003851597@gmx.net X-Authenticated-IP: [80.146.125.102] **Message-ID: <13970.1061540712@www54.gmx.net >** X-Mailer: WWW-Mail 1.6 (Global Message Exchange) X-Flags: 0001 X-Virus-Scanned: by Amavis - > Sophos X-Mozilla-Status: c001X-Mozilla-Status2: 00000000*X-ABC sind von den Firmen (Mail-Programme, Viren-Scanner, ...) "selbst" definierte Header*

#### **MIME - Multipurpose Internet Mail Extensions** Æ **Beispiel - Logo E-Mail (3/4) - Quelltext**

```
This is a MIME encapsulated multipart message -
please use a MIME-compliant e-mail program to open it.
Dies ist eine mehrteilige Nachricht im MIME-Format -
bitte verwenden Sie zum Lesen ein MIME-konformes Mailprogramm.
--========GMXBoundary139701061540712
Content-Type: text/plain; charset="iso-8859-1"
Content-Transfer-Encoding: 8bit
Hallo Herr Pohlmann,
in der Anlage finden Sie ein LOGO der FH-Gelsenkirchen.
GrußNorbert Pohlmann--========GMXBoundary139701061540712
Content-Type: image/jpeg; name="Logo_v2.jpg"
Content-Transfer-Encoding: base64
Content-Disposition: attachment; filename="Logo_v2.jpg"
                                                           Part 1Part 2(1. Teil)
                                                             Die Parts werden durch Boundaries getrennt "--"
                                                                Klartext Informationen
                                                                über die E-Mail; wird 
                                                                nicht angezeigt
```
/9j/4AAQSkZJRgABAQEBLAEsAAD/2wBDAAgGBgcGBQgHBwcJCQgKDBQNDAsLDBkSEw8UHRofHh0a HBwgJC4nICIsIxwcKDcpLDAxNDQ0Hyc5PTgyPC4zNDL/2wBDAQkJCQwLDBgNDRgyIRwhMjIyMjIy MjIyMjIyMjIyMjIyMjIyMjIyMjIyMjIyMjIyMjIyMjIyMjIyMjIyMjIyMjL/wAARCAPTCmwDASIA AhEBAxEB/8QAHwAAAQUBAQEBAQEAAAAAAAAAAAECAwQFBgcICQoL/8QAtRAAAgEDAwIEAwUFBAQA

. . .

#### **MIME - Multipurpose Internet Mail Extensions** Æ **Beispiel - Logo E-Mail (4/4) - Quelltext**

CiiigAooooAKKKKACiiigAooooAKKKKACiiigAooooAKKKKACiiigAooooAKKKKACiiigAooooAK KKKACiiigAooooAKKKKACiiigAooooAKKKKACiiigAooooAKKKKACiiigAooooAKKKKACiiigAoo ooAKKKKACiiigAooooAKKKKACiiigAooooAKKKKACiiigAooooAKKKKACiiigAooooAKKKKACiii gAooooAKKKKACiiigAooooAKKKKACiiigAooooAKKKKACiiigAooooAKKKKACiiigAooooAKKKKA CiiigAooooAKKKKACiiigAooooAKKKKACiiigAooooAKKKKACiiigAooooAKKKKACiiigAooooAK KKKACiiigAooooAKKKKACiiigAooooAKKKKACiiigAooooAKKKKACiiigAooooAKKKKACiiigAoo ooAKKKKACiiigAooooAKKKKACiiigAooooAKKKKACiiigAooooAKKKKACiiigD//2Q==

--========GMXBoundary139701061540712--

. . .

#### L Zusammenfassung:

Die Datei "Logo\_v2.ipg" ist 105 KBtye groß, nach der "base64-Kodierung" ist der E-Mail-Teil 141 KBtye groß (34,28 % mehr!).

**Part 2**

**(2. Teil)**

#### **MIME - Multipurpose Internet Mail Extensions**  $→$  **Beispiel: HGI - E-Mail (Teile des Headers)**

©**25Sender: hgi-news-bounces+norbert.pohlmann=informatik.fh-gelsenkirchen.de@lists.ruhr-uni-bochum.Return-Path:hgi-news-bounces+norbert.pohlmann=informatik.fh-gelsenkirchen.de@lists.ruhr-uni-bo c** Received: by newmail.informatik.fh-gelsenkirchen.de (Postfix)id AE82F2BE06; Mon, 18 Aug 2003 **Delivered-To: norbert.pohlmann@informatik.fh-gelsenkirchen.de** Received: from localhost (newmail [127.0.0.1]) by newmail.informatik.fh-gelsenkirchen.de (Postfix) with ESMTP id 8356D2BE05 for <norbert.pohlmann@informatik.fh-gelsenkirchen.de>; Mon, 18 Aug 2003 13:27:56 Received: from informatik.fh-gelsenkirchen.de (unknown [172.16.16.1]) by newmail.informatik.fh-gelsenkirchen.de (Postfix) with ESMTP id AB5DE2BE02 for <norbert.pohlmann@newmail.informatik.fh-ge.de>; Mon, 18 Aug 2003 13:27:54) Received: from sunu007.rz.ruhr-uni-bochum.de (sunu007.rz.ruhr-uni-bochum.de [134.147.64.14]) by informatik.fh-gelsenkirchen.de (8.11.6/8.11.6) with SMTP id h7IBNd711276 for <norbert.pohlmann@informatik.fh-gelsenkirchen.de>; Mon, 18 Aug 2003 13:23:40 Received: from mailhost.rz.ruhr-uni-bochum.de(HELO sunu007.rz.ruhr-uni-bochum.de)(134.147.64.6) by mailhost.rz.ruhr-uni-bochum.de with SMTP; 18 Aug 2003 11:23:39 -0000 **Delivered-To: mailman-hgi-news@lists.ruhr-uni-bochum.de** Received: from gierlichs@hgi.ruhr-uni-bochum.de by mailhost with qmail-scanner-1.00 (uvscan: v4.2.40/v4285. . Clean. Processed in 0.74282 secs); 18 Aug 2003 11:23:35 -0000 Received: from rechnerraum.itsc.ruhr-uni-bochum.de (HELO itsc.ruhr-uni-bochum.de) (134.147.19.199) by mi-1.rz.ruhr-uni-bochum.de with SMTP; 18 Aug 2003 11:23:34 -0000 Received: from hgi3 (hgi3.itsc.ruhr-uni-bochum.de [134.147.19.213]) by itsc.ruhr-uni-bochum.de (8.11.6/8.11.6) with ESMTP id h7IBNV001507 for <hgi-news@lists.ruhr-uni-bochum.de>; Mon, 18 Aug 2003 13:23:31 +0200 **To: <hgi-news@lists.ruhr-uni-bochum.de>** Date: Mon, 18 Aug 2003 13:23:33 +0200 MIME-Version: 1.0Content-Type: multipart/mixed; boundary="----= NextPart 000 0007 01C3658B.EC4D6320" **From: hgi-news@lists.ruhr-uni-bochum.de** Subject: [HGI-News] Ausgabe 3 **Reply-To: info@hgi.ruhr-uni-bochum.de**

## **Inhalt**

- **Ziele und Einordnung**
- **E-Mail - Übersicht und Nachrichtenformat**

#### **SMTP - Simple Mail Transfer Protocol (Protokollmitschnitt)**

- **POP3 - Post Office Protocol Version 3 (Protokollmitschnitt)**
- **IMAP - Internet Message Access Protocol**
- **Zusammenfassung**

#### **SMTP - Simple Mail Transfer Protokoll**  $→$  **Standards und Literatur**

#### RFC 821 Übertragungsprotokoll (SMTP) - <sup>1982</sup>

RFC 2821 Übertragungsprotokoll (SMTP) - <sup>2001</sup>

## **SMTP - Simple Mail Transfer Protokoll**

- F Im Internet wird eine E-Mail zugestellt, indem die Quelle eine TCP-Verbindung zu **Port 25** des Ziels aufbaut.
- Das Abhören dieses Ports übernimmt ein E-Mail-Dämon, der SMTP (Simple Mail Transfer Protocol) spricht.
- Dieser Dämon nimmt ankommende Verbindungen an und kopiert E-Mails in die entsprechenden Mailboxen.
- Nach dem Aufbau der TCP-Verbindung zu Port 25 wartet der sendende Rechner (Client), bis der empfangende Rechner (Server) zuerst mit der Kommunikation beginnt.
- Der Server beginnt durch Aussenden einer Textzeile, durch die er sich identifiziert und mitteilt, ob er E-Mails annehmen kann (HELO o. EHLO).
- × Ist der Server bereit, E-Mails entgegenzunehmen, kündigt der Client an, von wem die E-Mail kommt und an wen sie gerichtet ist.
- Existiert der Empfänger am Ziel, gibt der Server dem Client das Startzeichen zum Senden.

## **SMTP - Simple Mail Transfer Protokoll**

- F Dann sendet der Client die E-Mail, und der Server bestätigt sie.
- L Sind mehrere E-Mails zu versenden, werden sie nacheinander übertragen.
- $\mathcal{L}^{\mathcal{A}}$  Wurden die E-Mails in beide Richtungen ausgetauscht, wird die Verbindung freigegeben.

## **SMTP - Simple Mail Transfer Protokoll**  $→$  **SMTP-Kommandos - Requests**

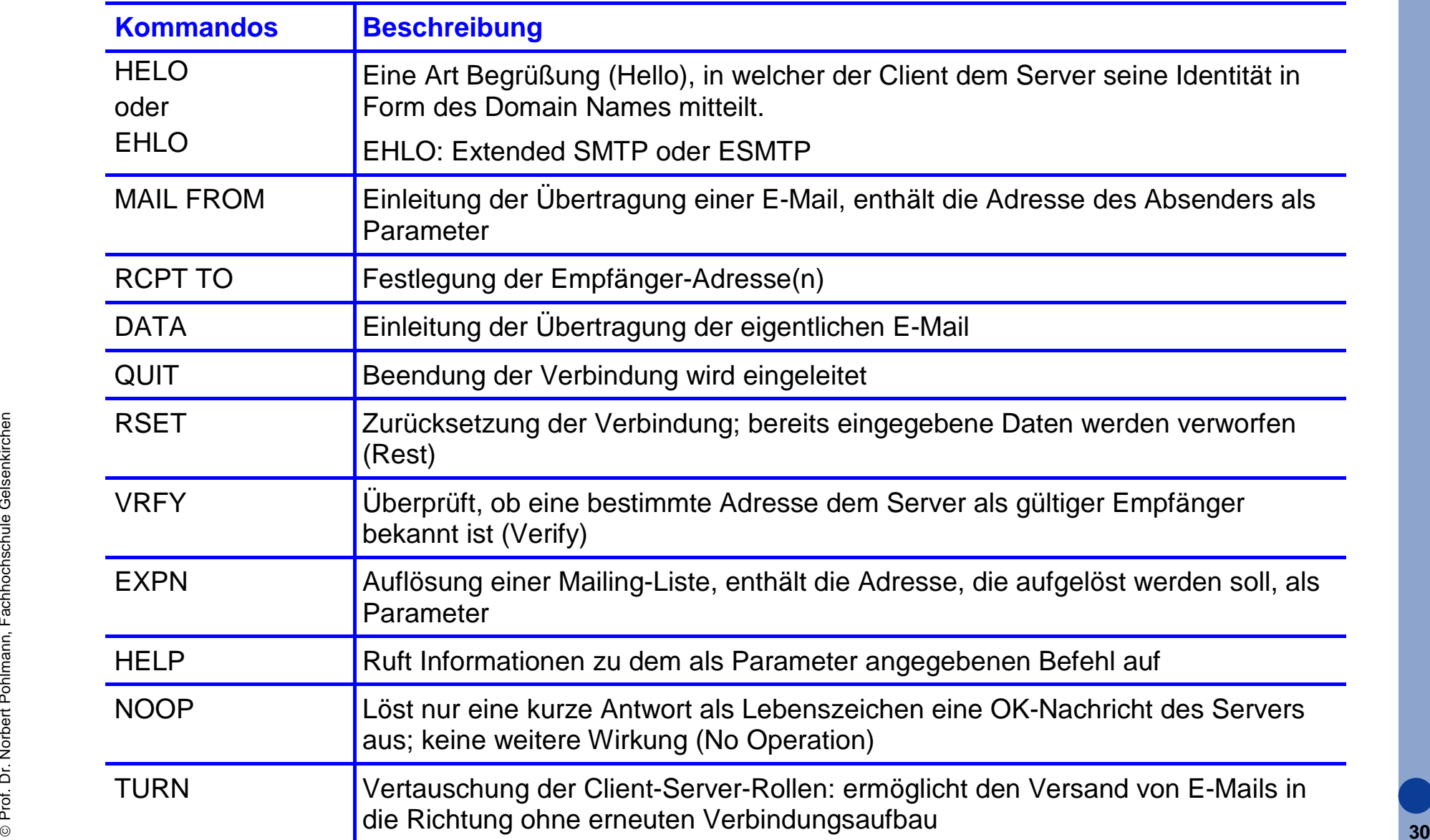

## **SMTP - Simple Mail Transfer Protokoll**  $→$  **SMTP-Antworten - Response**

- F Dreistellige ASCII-Zahl, optionale Kommentare, <CR><LF>
	- $\|\cdot\|$ 1yz Positiver Beginn eines Kommandos. Weitere Eingabe erforderlich
	- $\blacksquare$  2yz Positive Beendigung eines Kommandos. Weitere Kommandos möglich
	- $\blacksquare$  3yz Positiver Zwischenzustand, aber zusätzliches Kommando erforderlich
	- ▉ 4yz Kommando nicht erfolgreich ausgeführt, Wiederholung möglich
	- $\blacksquare$  5yz Definitives Problem; endgültig nicht erfolgreich
	- ▉ x0z Syntaxfehler
	- $\sqrt{2}$  x1z Allgemeine Information
	- $\blacksquare$  x2z betrifft den Verbindungszustand
	- $\blacksquare$  x3z nicht spezifiziert
	- $\blacksquare$   $\times$ 4z nicht spezifiziert
	- $\blacksquare$  x5z Statusmeldung
	- $\blacksquare$  Z zusätzliche Statuskennung

#### $\mathcal{L}^{\text{max}}$ Beispiele:

- $\blacksquare$  220 alles "ok", Verbindung hergestellt, Server ist bereit
- $\blacksquare$  250 alles "ok", Kommando ausgeführt
- ©**31** 221 Server beendet die VerbindungП

## **SMTP - Simple Mail Transfer Protokoll**  $\rightarrow$  Ablauf

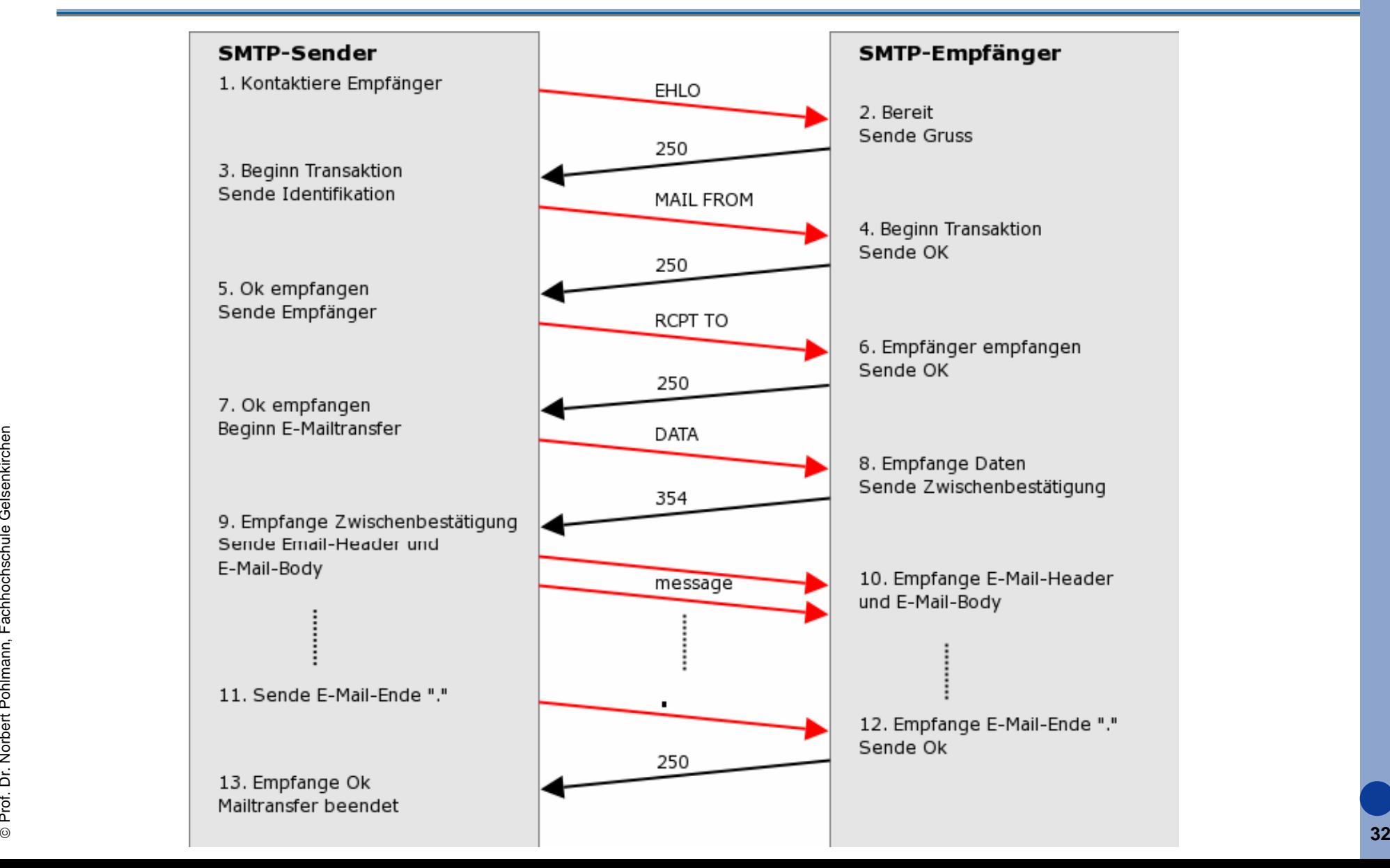

## **SMTP - Simple Mail Transfer Protokoll**  $\rightarrow$  Endzustellung

- $\mathcal{L}^{\text{max}}$  SMTP geht davon aus, dass alle Benutzer an Rechnern arbeiten, die das Senden und Empfangen von E-Mails zu jeder Zeit unterstützen.
- Bei SMTP wird die E-Mail zugestellt, indem der Sender eine TCP-Verbindung mit dem Empfänger errichtet und dann die E-Mail darüber versendet.
- Dieses Modell funktioniert aber nur dann, wenn der Empfänger die ganze Zeit "online" ist, um TCP-Verbindungen zu akzeptieren.
- Eine Lösung dieses Problems ist, den MTA mit einer Mailbox-Funktion zu erweitern, die es möglich macht, rund um die Uhr E-Mails für die Benutzer anzunehmen.
- Der Benutzer muss dann, wenn er "online" ist mit einem Protokoll (POP3, IMAP, ...) die Mailbox kontaktieren, um die Mails "abzurufen".

# **SMTP-Protokollmitschnitt**

### **SMTP - Simple Mail Transfer Protokoll → Beispiel: Versenden einer E-Mail (UA an Ziel-MTA)**

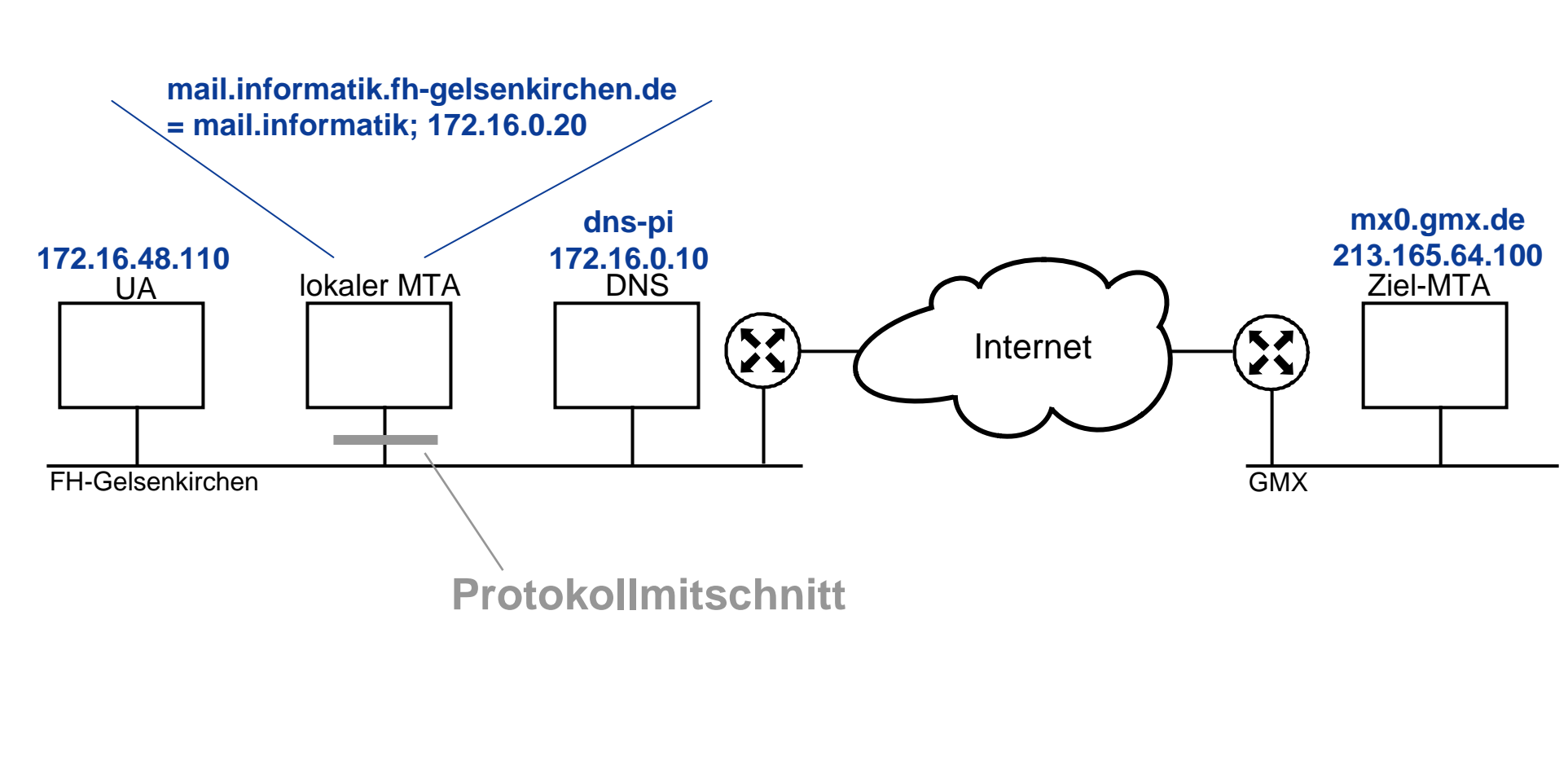

#### **SMTP - Simple Mail Transfer Protokoll → Beispiel: Kommunikation UA und lokaler MTA (1/2)**

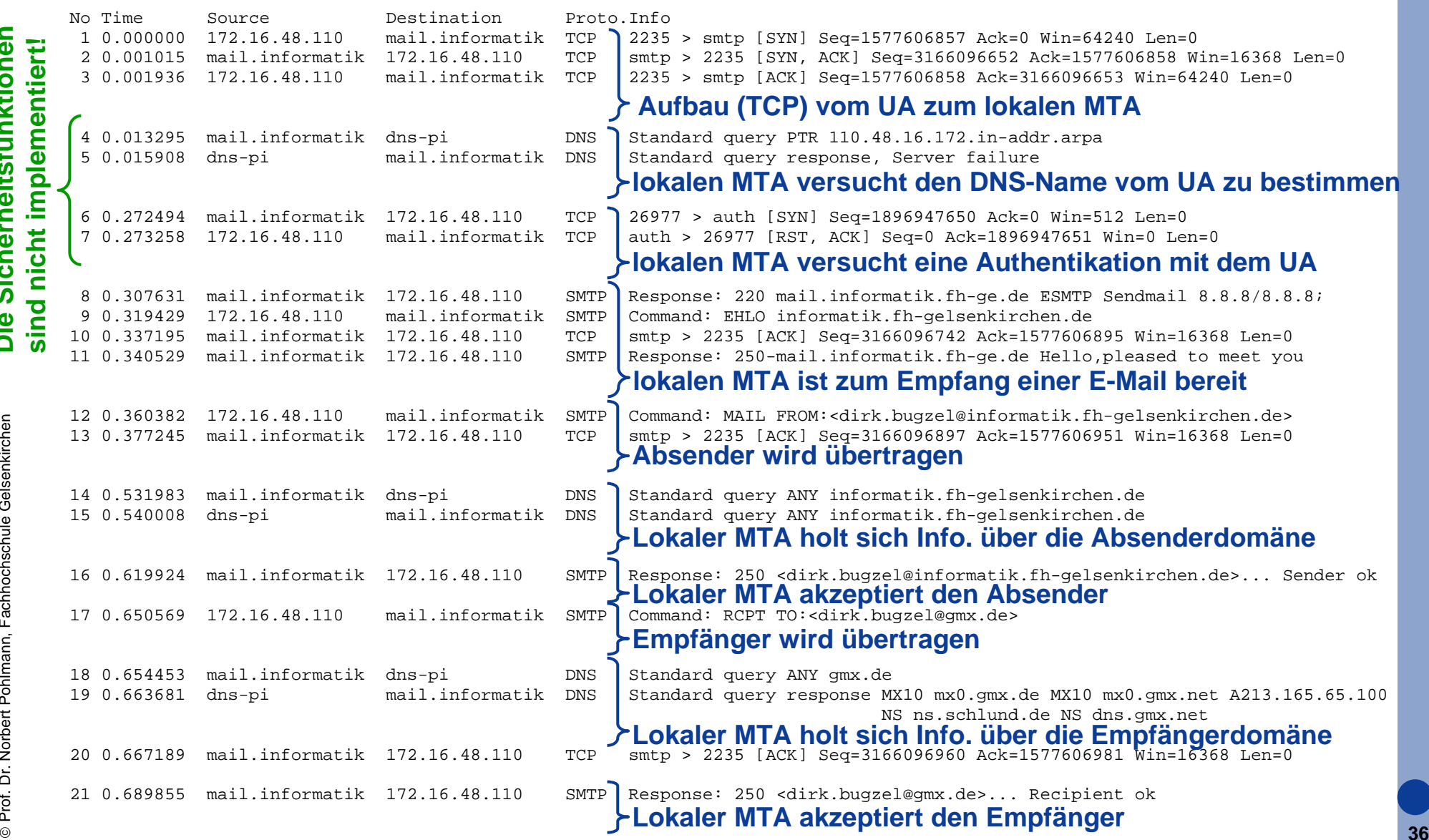

**Die Sicherheitsfunktionen** 

Die

Sicherheitsfunktionen

#### **SMTP - Simple Mail Transfer Protokoll**  $→$  **Beispiel: Kommunikation UA und lokaler MTA (2/2)**

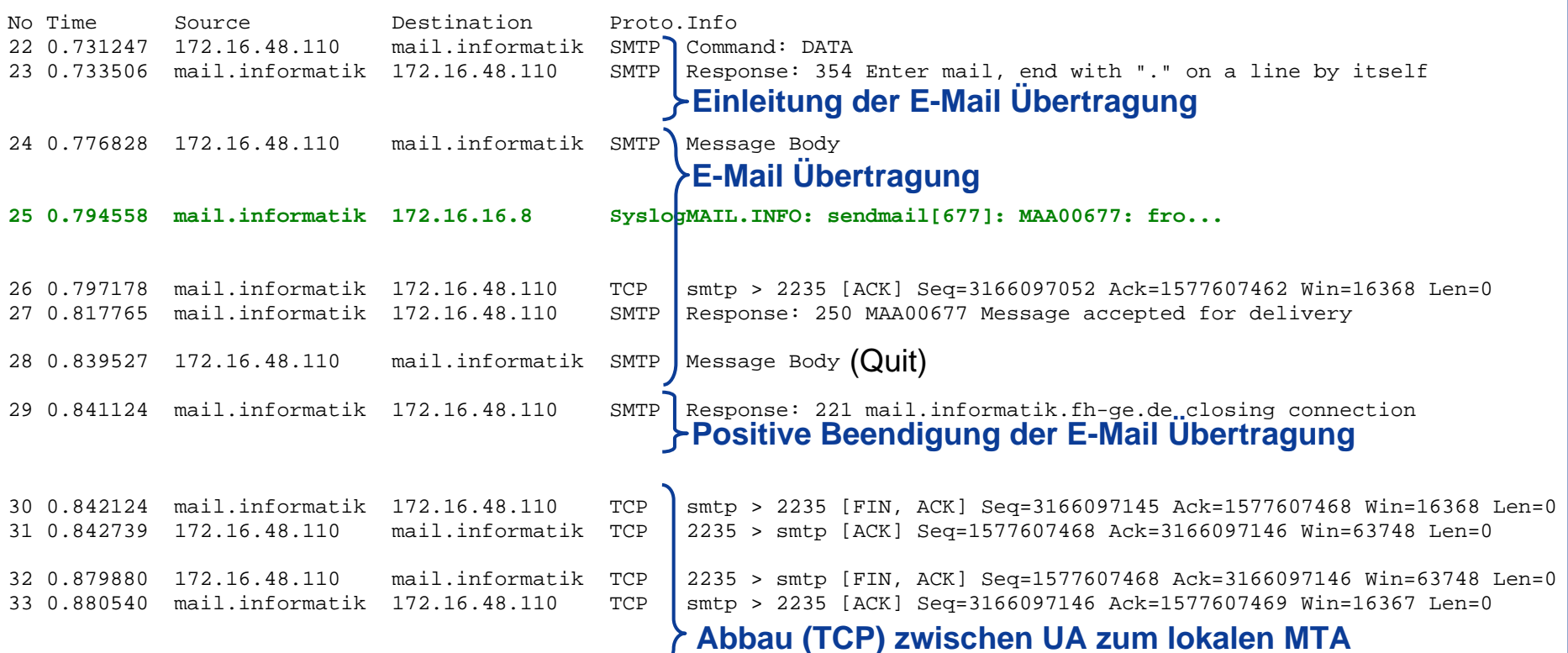

#### **SMTP - Simple Mail Transfer Protokoll → Beispiel: Kommunikation lokaler MTA und Ziel-MTA (1/2)**

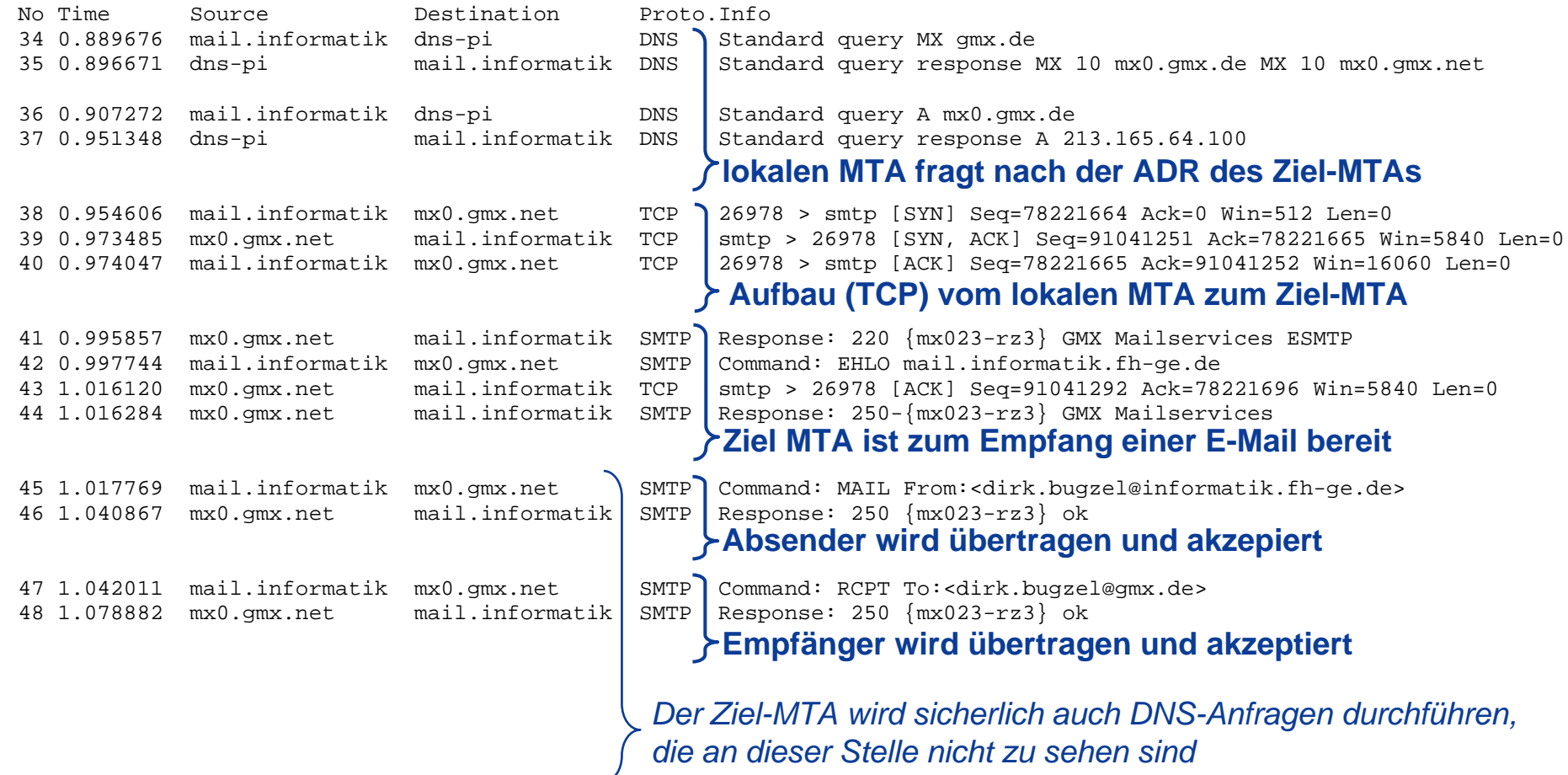

#### **SMTP - Simple Mail Transfer Protokoll → Beispiel: Kommunikation lokaler MTA und Ziel-MTA (2/2)**

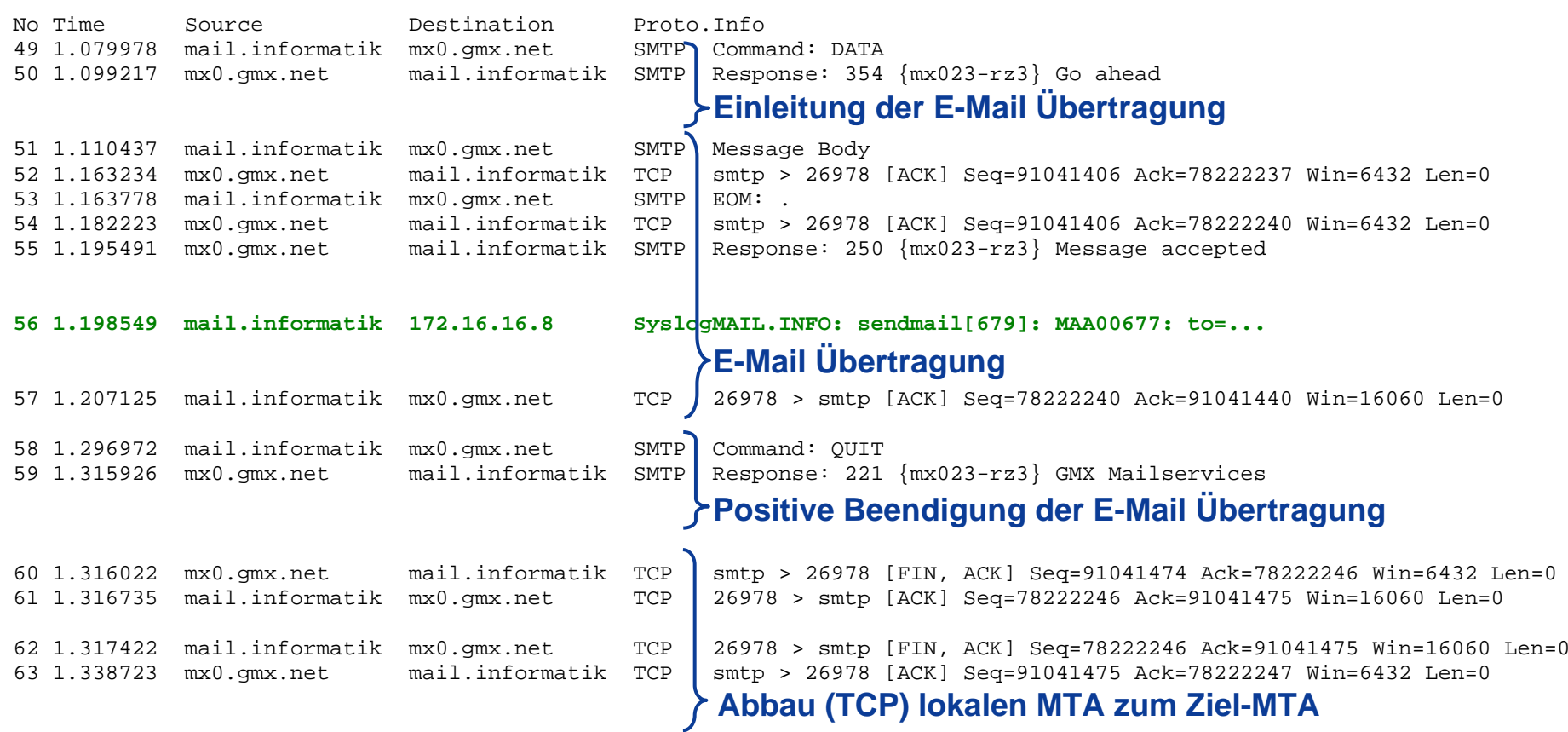

#### **SMTP - Simple Mail Transfer Protokoll → Problem SPAM-Mails**

- Definition von SPAM
	- **SPAM-Mails sind "unerwünschte" / "unverlangte" E-Mails.**
	- **SPiced hAM** Frühstücksfleich in Dosen
- F Besondere Probleme des Internets
	- Das Internet ist ein **offenes System**, jeder kann jedem etwas senden.
	- L Der Dienst E-Mail muss **nicht** besonders **bezahlt werden**.
	- Außerdem geht das Internet über alle **geographischen und politischen Grenzen, Gesetze und Kulturen hinaus** und stellt somit eine neue und ungewohnte Herausforderung für die internationale Gesellschaft dar.
- ©**40** Die Herkunft der SPAM-Mails ist schwer identifizierbar, da die Adressen, mit denen Spammer arbeiten, oftmals nicht existent oder gefälscht sind.

## **E-Mail im globalem Internet**  $→$  **Sichtweise**

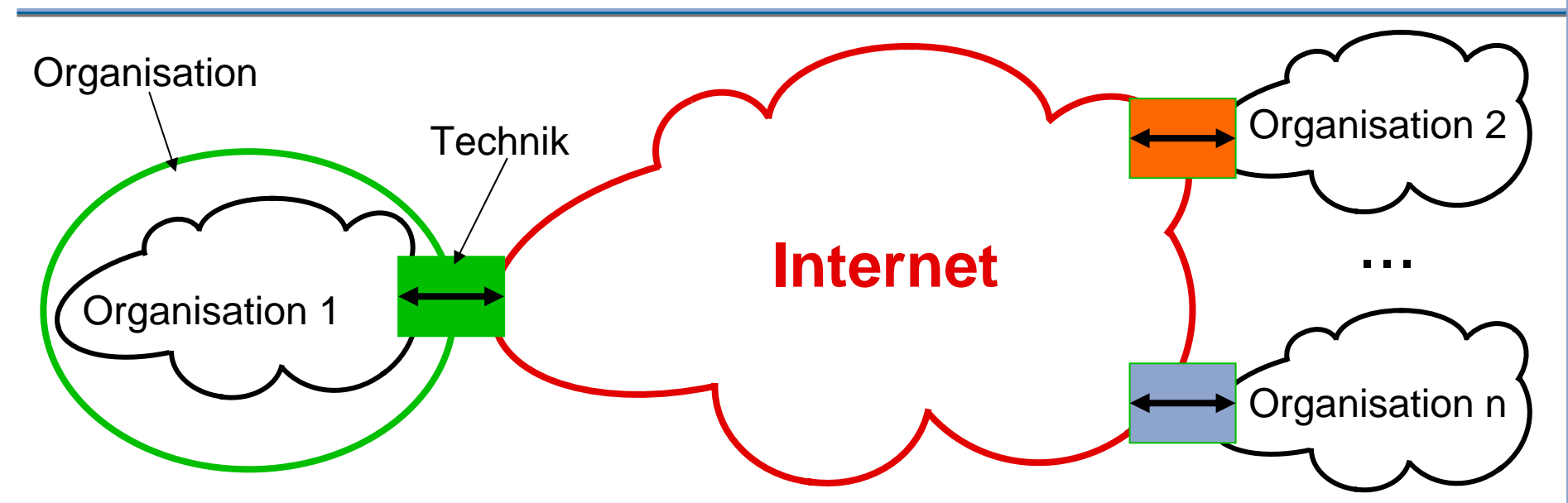

#### **Organisationen**

#### $\mathbf{r}$ **Unternehmen**

(Siemens, Deutsche Bank, usw.)

#### $\mathcal{L}_{\mathcal{A}}$ **E-Mail-Services Anbieter**

(Web.de, GMX, Freenet, NetCologne, usw.)

#### ©**41 ISPs** (T-Online, …)

 $\mathbf{r}$ 

#### **E-Mail im gobalem Internet → Beispiel eines Szenario (Unternehmen)**

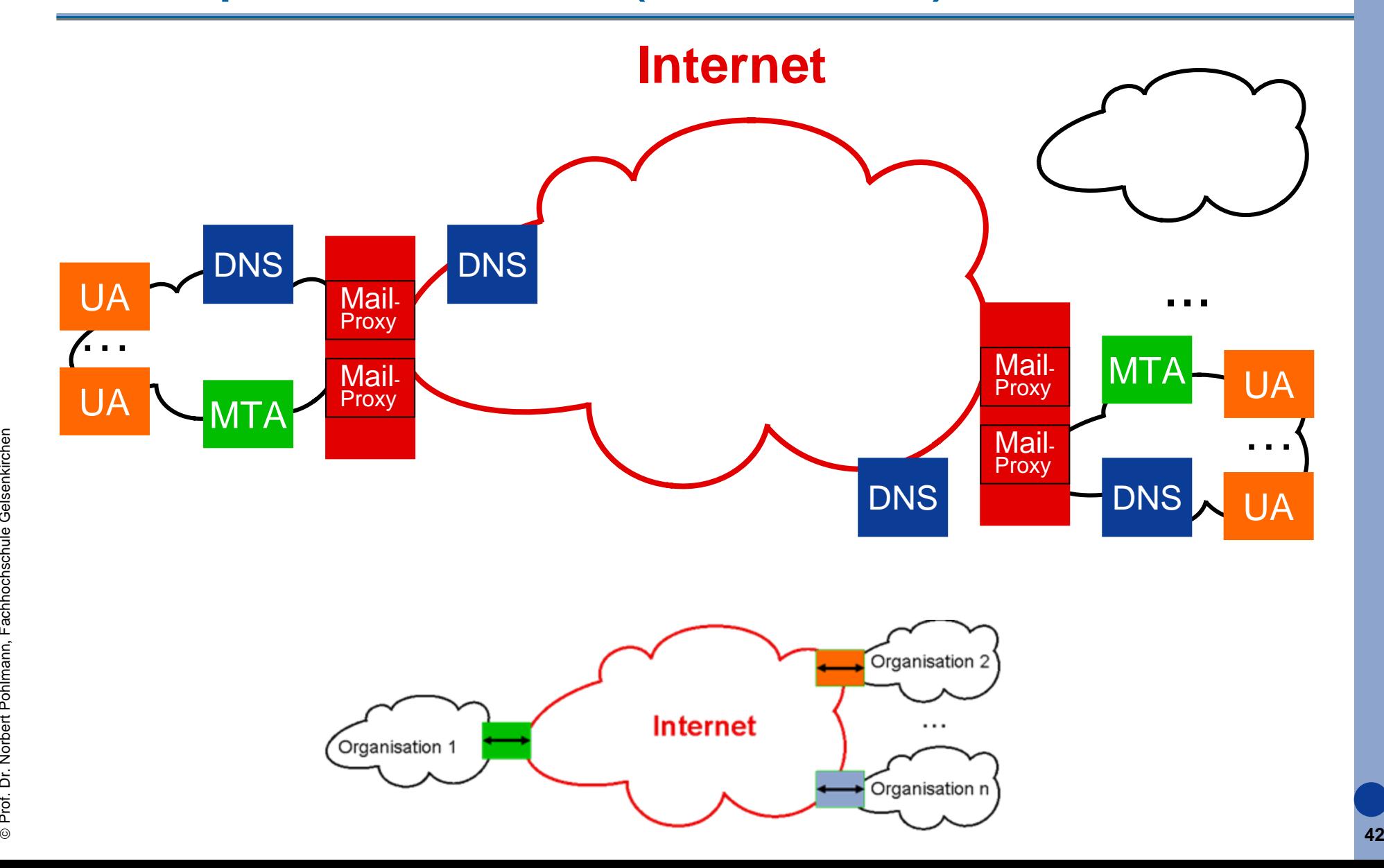

#### **Internetzugang**  $→$  **IT-Sicherheitsmaßnahmen in der Praxis**

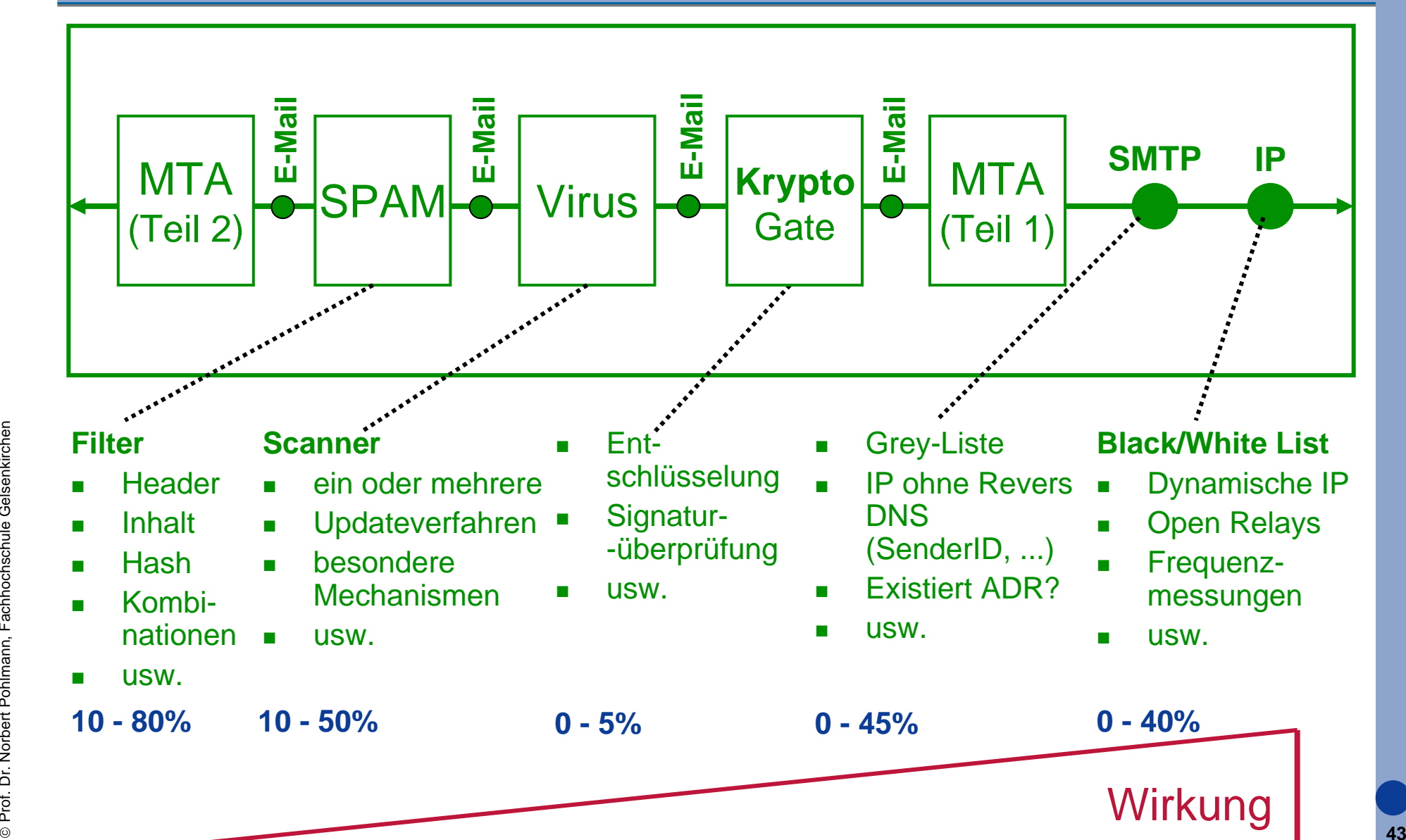

## **Inhalt**

- **Ziele und Einordnung**
- **E-Mail - Übersicht und Nachrichtenformat**
- **SMTP - Simple Mail Transfer Protocol (Protokollmitschnitt)**

# **POP3 - Post Office Protocol Version 3 (Protokollmitschnitt)**

- **IMAP - Internet Message Access Protocol**
- **Zusammenfassung**

#### **POP3 - Post Office Protocol Version 3** $→$  **Standards und Literatur**

RFC 1939 - 1996

## **POP3 - Post Office Protocol Version 3** $→$  **Übersicht**

- F POP3 ist ein Protokoll, mit dem der UA den MTA (Mailbox) kontaktieren kann und die E-Mails vom MTA auf den UA kopiert werden können.
- F POP3 beginnt, wenn der Benutzer ein Mailprogramm startet.
- L Das Mailprogramm (UA) richtet mit dem MTA an Port 110 eine TCP-Verbindung ein.
- $\mathbb{R}^n$  Ist eine Verbindung aufgebaut, durchläuft das POP3-Protokoll nacheinander drei Zustände:

#### **Autorisierung**

Hier findet die Benutzer-Identifizierung und Authentisierung statt

#### **Transaktion**

In diesem Zustand werden die Operationen zur Bearbeitung der E-Mails ausgeführt.

#### **Aktualisierung**

In diesem Zustand (nach dem Quit-Kommando) beendet der Server die TCP-Verbindung und führt die angeforderten Änderungen durch.

## **POP3 - Post Office Protocol Version 3** $\rightarrow$  Ablauf

- F Während der Autorisierungsphase sendet der Client den Benutzernamen und das Passwort.
- Nach einer erfolgreichen Anmeldung kann der Client das LIST-Kommando senden, durch den der Server die Inhalte der Mailbox mit einer E-Mail pro Zeile auflistet und die Länge der Nachricht angibt.
- Diese Liste wird mit einem Punkt beendet.
- × Der Client kann dann die E-Mails mit dem RETR-Kommando abrufen und sie zum Löschen mit dem DELE-Kommando markieren.
- Wurden alle E-Mails abgerufen, ruft der Client das Kommando QUIT auf, um den Transaktionszustand zu beenden und in den Aktualisierungszustand überzugehen.
- $\overline{\mathcal{L}^{\mathcal{A}}}$  Hat der Server alle E-Mails gelöscht, sendet er eine Nachricht und bricht die TCP-Verbindung ab.

### **POP3 - Post Office Protocol Version 3** Æ **POP3-Kommandos - Requests**

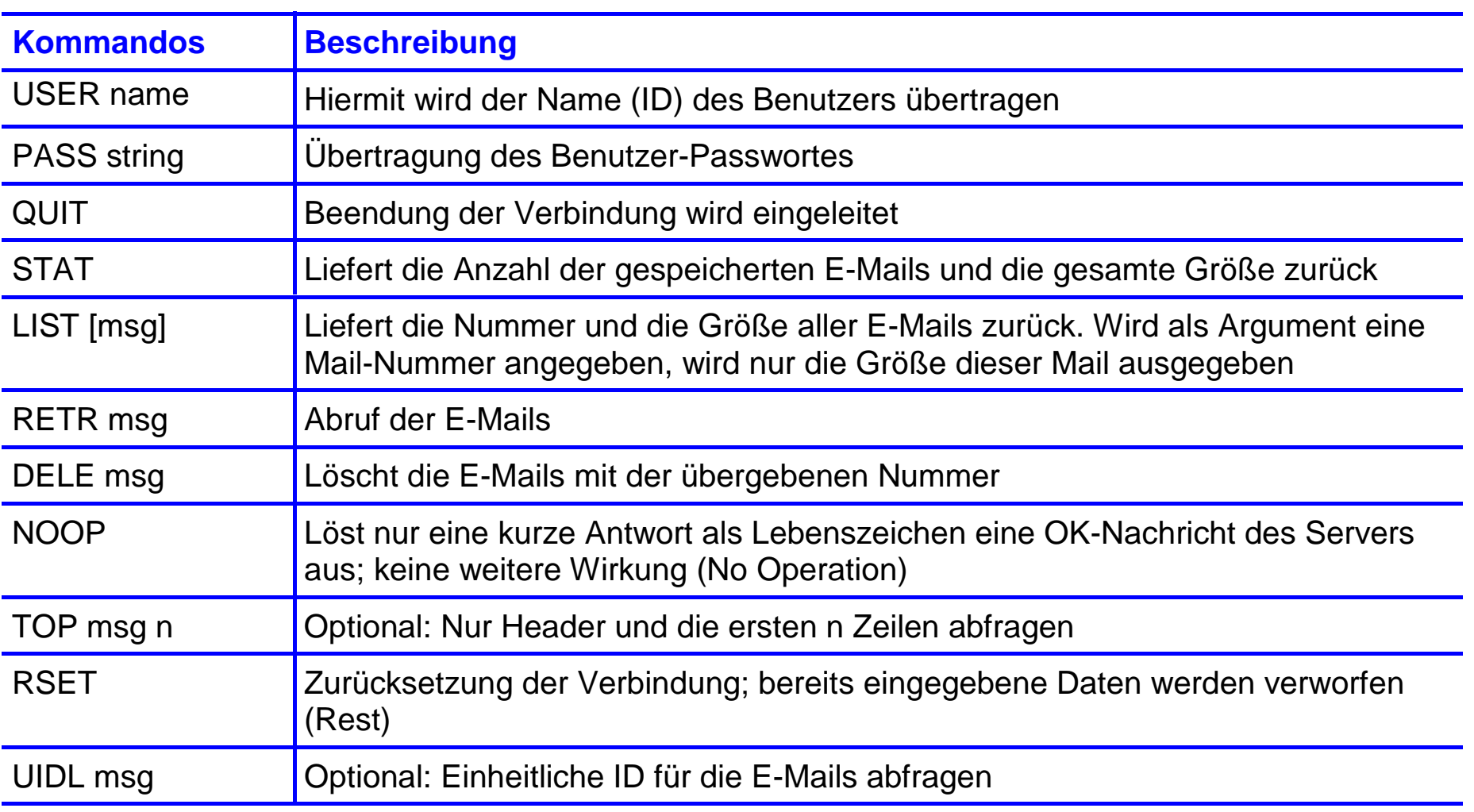

## **POP3 - Post Office Protocol Version 3** $→$  **POP3-Antworten - Response**

- F Eine POP3-Response kann 512 Zeichen lang sein.
- L Sie besteht aus einem Status Indikator und einer Nachricht im Klartext.
- F Es gibt einen positiven ("+OK") und einen negativen ("-ERR") Status Indikator.
- F Manche Antworten enthalten weitere Informationen wie, z.B. die Zahl der Nachrichten.

# **POP3-Protokollmitschnitt**

#### **POP3 - Post Office Protocol Version 3→ Beispiel: Abfrage von E-Mails von der Mailbox**

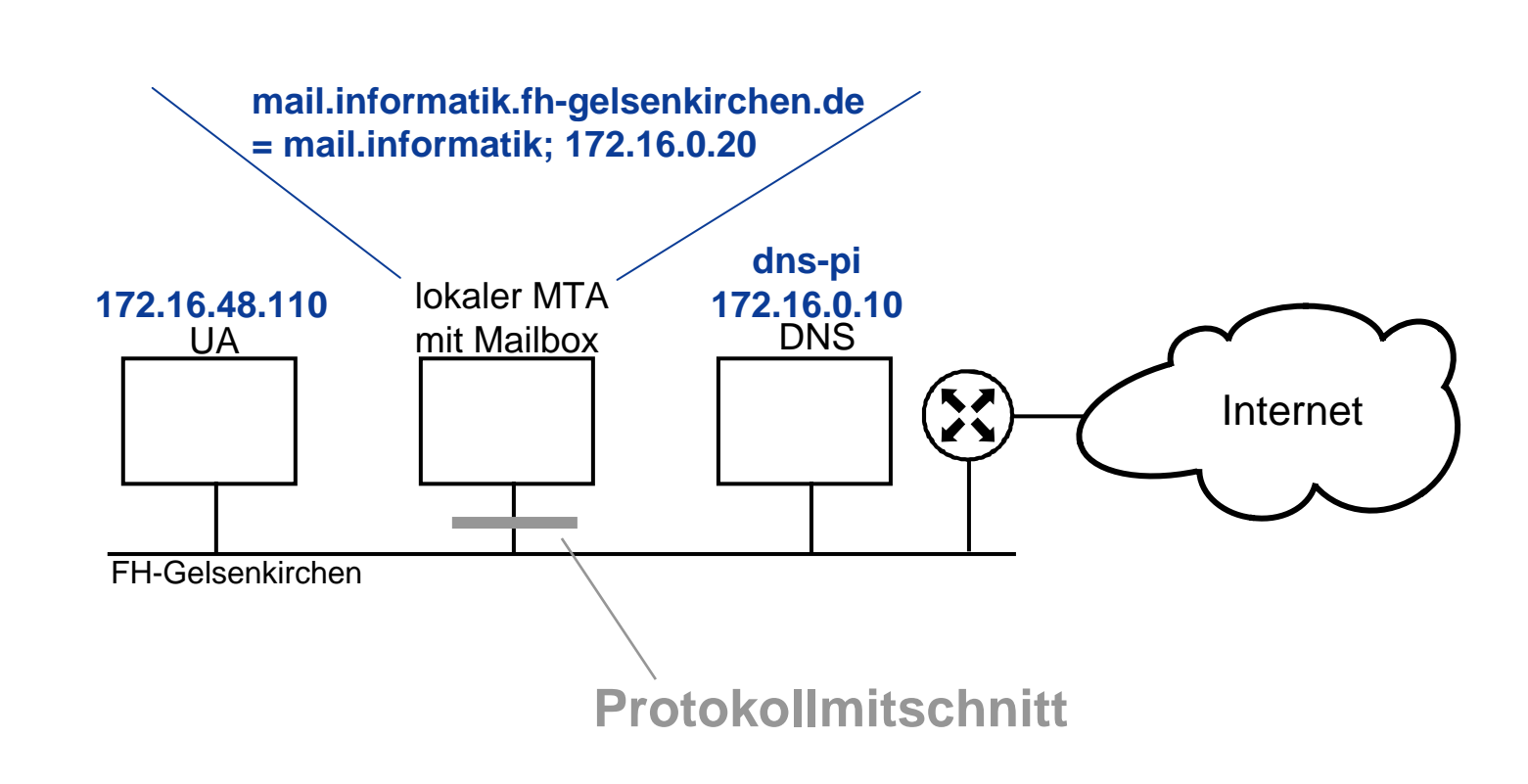

#### **POP3 - Post Office Protocol Version 3→ Beispiel: Kommunikation UA und lokaler MTA (1/2)**

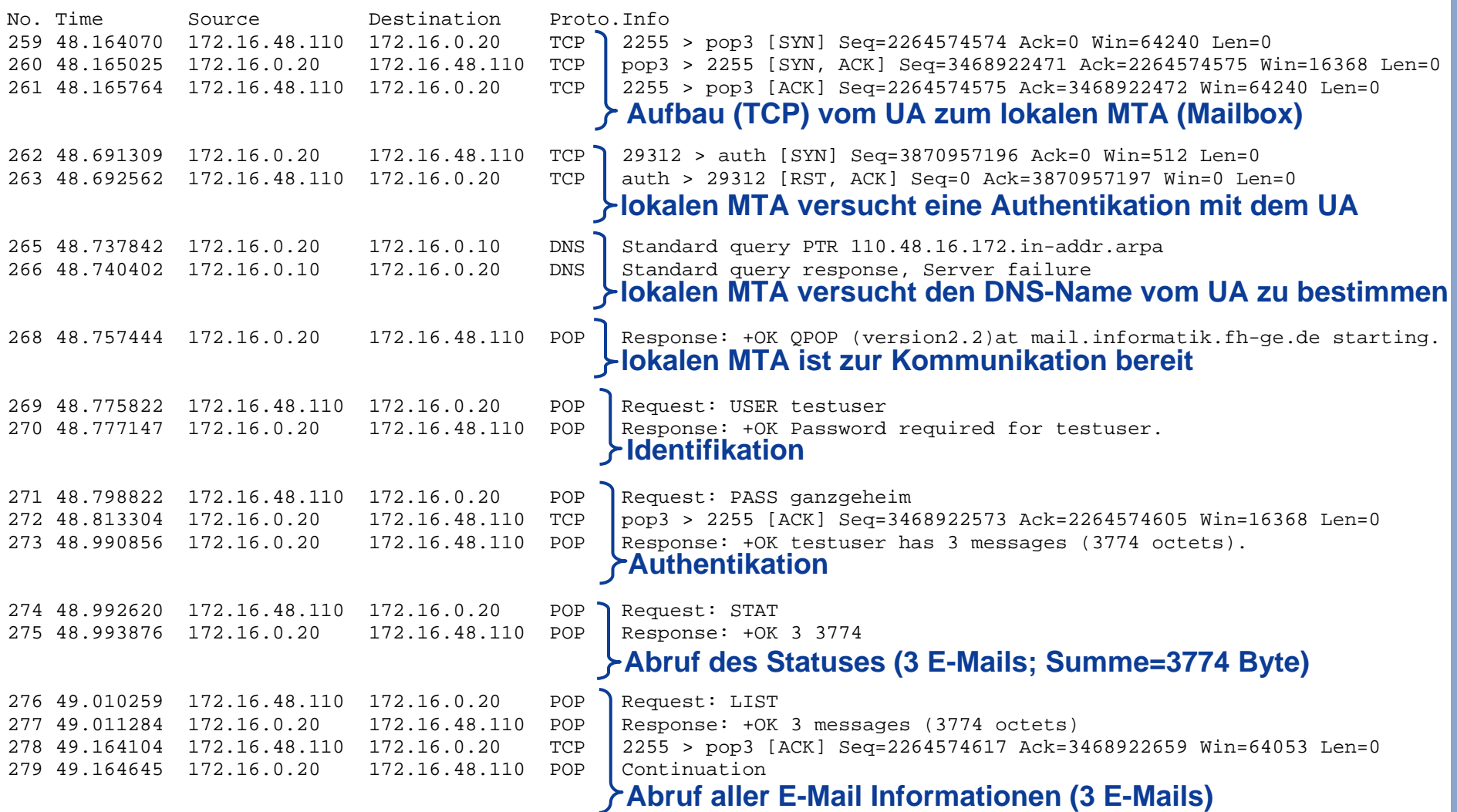

#### **POP3 - Post Office Protocol Version 3** $→$  **Beispiel: Kommunikation UA und lokaler MTA (2/2)**

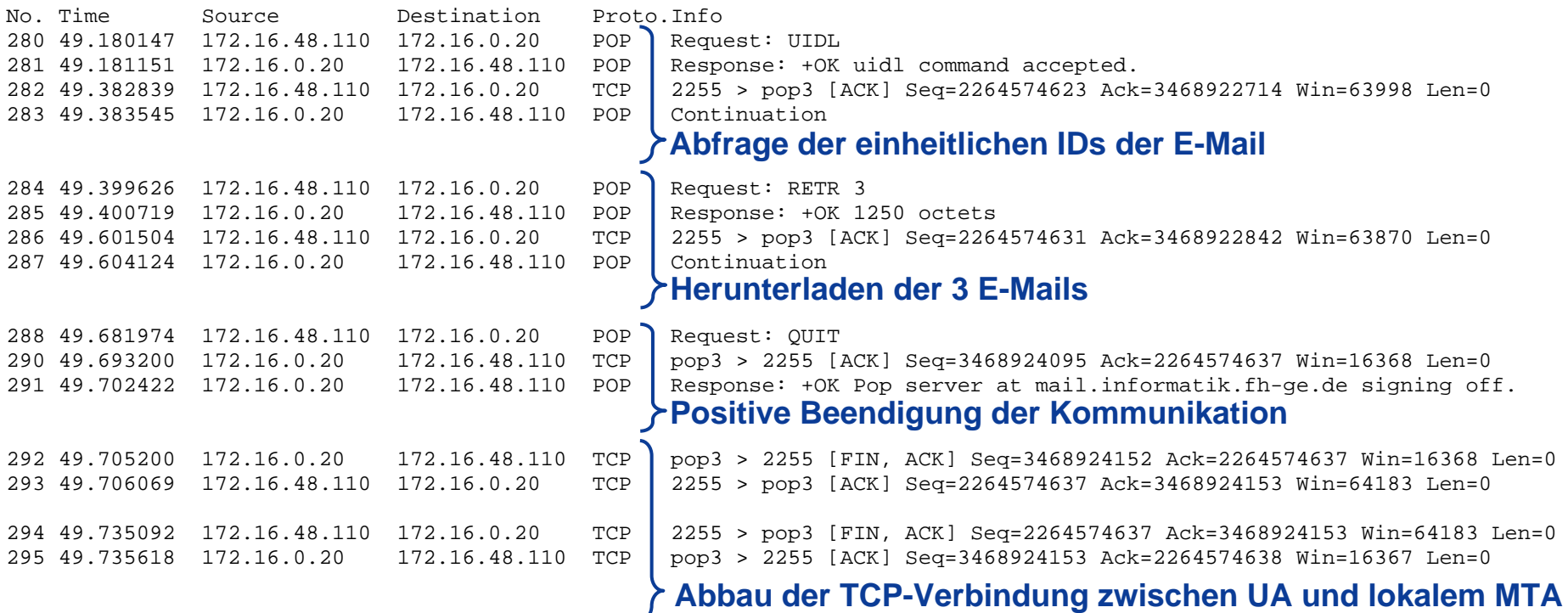

Hinweis: Die E-Mails sind nicht gelöscht worden!

## **Inhalt**

- **Ziele und Einordnung**
- **E-Mail - Übersicht und Nachrichtenformat**
- **SMTP - Simple Mail Transfer Protocol (Protokollmitschnitt)**
- **POP3 - Post Office Protocol Version 3 (Protokollmitschnitt)**

#### **IMAP - Internet Message Access Protocol**

**Zusammenfassung**

#### **IMAP - Internet Message Access Protocol**  $→$  **Standards und Literatur**

RFC 2060 - 1996

### **IMAP - Internet Message Access Protocol**  $→$  **Übersicht**

- F Alternativ zu POP3 kann auch IMAP4 eingesetzt werden.
- L IMAP4 erlaubt es dem Benutzer, auf dem MTA verschiedene Mailboxen zu halten und zu manipulieren.
- L Damit können E-Mails an zentraler Stelle verwaltet werden.
- F Dadurch empfiehlt sich IMAP besonders dann, wenn von verschiedenen UAs auf die Mail zugegriffen wird.
- F IMAP zeigt für jede ausgewählte Mailbox nur Header-Informationen der Mails (Absender, Subject, Datum, Größe, usw.) an.
- F Das Herunterladen der Mail muss explizit veranlasst werden.
- Dadurch ist IMAP gerade auch für den Zugriff über langsame Leitungen, wie z.B. Modems, besonders geeignet.

## **POP3 versus IMAP**

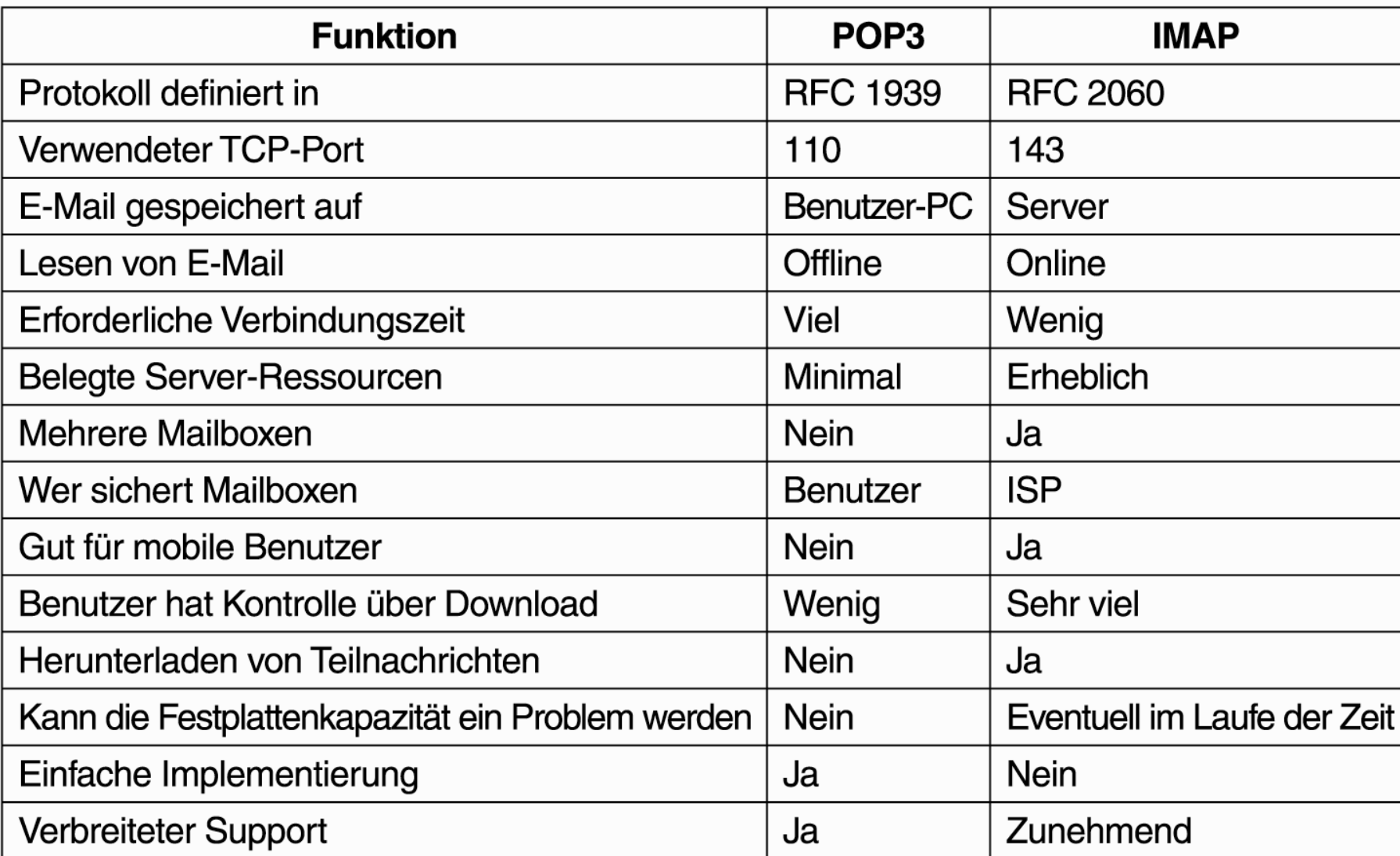

## **Inhalt**

- **Ziele und Einordnung**
- **E-Mail - Übersicht und Nachrichtenformat**
- **SMTP - Simple Mail Transfer Protocol (Protokollmitschnitt)**
- **POP3 - Post Office Protocol Version 3 (Protokollmitschnitt)**
- **IMAP - Internet Message Access Protocol**

#### in<br>List **Zusammenfassung**

## **E-Mail Protokolle**

#### Æ **Zusammenfassung**

- F SMTP ist ein Protokoll mit dem die **E-Mails** zwischen UA-MTA sowie zwischen den MTAs (in Organisationen und im Internet) **befördert**  werden.
	- SMTP läuft auf Port 25
- POP3 ist ein Protokoll, mit dem der UA den MTA (Mailbox) kontaktieren kann und die **E-Mails** vom MTA **auf den UA kopiert** werden können.
	- POP3 läuft auf Port 110
- IMAP ist ein Protokoll, das es dem Benutzer erlaubt, auf dem MTA verschiedene Mailboxen zu halten und zu manipulieren. Damit können die **E-Mails zentral verwaltet** werden!
	- IMAP läuft auf Port 143

#### **Verhinderung von SPAM-Mails in der Infrastruktur**

©**59**stark wie nur möglich schon in der Infrastruktur verhindert werden.■ Die Unternehmen und Provider sollen alles tun, um ihre MTAs und Mail-Clients gegen Missbrauch zu schützen, damit die SPAM-Mails so

# E-Mail Protokolle

# **Vielen Dank für Ihre Aufmerksamkeit**

# **Fragen ?**

**norbert.pohlmann@informatik.fh-gelsenkirchen.de**

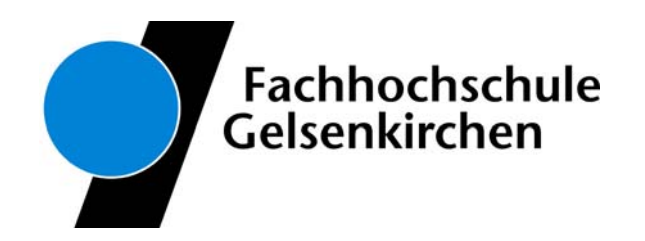